## ДЕПАРТАМЕНТ ОБРАЗОВАНИЯ АДМИНИСТРАЦИИ МО ГОРОД КРАСНОДАР МУНИЦИПАЛЬНОЕ АВТОНОМНОЕ УЧРЕЖДЕНИЕ ДОПОЛНИТЕЛЬНОГО ОБРАЗОВАНИЯ МУНИЦИПАЛЬНОГО ОБРАЗОВАНИЯ ГОРОД КРАСНОДАР «МЕЖШКОЛЬНЫЙ ЭСТЕТИЧЕСКИЙ ЦЕНТР» АССОЦИИРОВАННАЯ ШКОЛА ЮНЕСКО

Принята на заседании педагогического/методического совета  $or \kappa24$ » мая  $2021r$ . Протокол №5

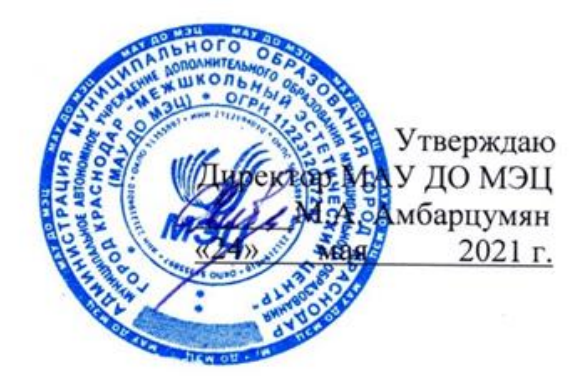

#### **ДОПОЛНИТЕЛЬНАЯ ОБЩЕОБРАЗОВАТЕЛЬНАЯ ОБЩЕРАЗВИВАЮЩАЯ ПРОГРАММА ТЕХНИЧЕСКОЙ НАПРАВЛЕННОСТИ «Робототехника и электроника»**

**Уровень программы:** углубленный **Срок реализации программы:** 2 года (432 часа) **Возрастная категория:** от 12 до 17 лет **Состав группы:** до 8 человек **Форма обучения:** очная **Вид программы**: модифицированная **Программа реализуется на бюджетной основе ID-номер Программы в Навигаторе**: 1006

> Автор-составитель: педагог дополнительного образования Шевцов Н.О.

#### **Введение**

Технологический прогресс влияет на все сферы жизни, и в первую очередь – на рынок труда, на котором каждый день появляются новые профессии, требующие сформированных надпрофессиональных навыков.

В качестве одного из решений, позволяющих готовить специалистов по актуальным направлениям, является изучение программы «Роботехника и электроника», в процессе освоения которой формируются следующие навыки:

системное мышление:

⁃ программирование, робототехника, умение работать с искусственным интеллектом;

управление проектами;

- бережливое производство.

Конструирование, проектирование, проектно-исследовательская деятельность – здесь на первый план выступает образовательная робототехника, которая объединяет как классические подходы к изучению основ технического конструирования, так и самые современные направления: программирование, электротехника, электроника, прототипирование. Использование робоплатформ и цифровых лабораторий повышает мотивацию учащихся к обучению, а практико-ориентированный мир реальных робототизированных систем позволяет понять основные аспекты работы электронных механизмов.

В процессе освоения программы учащиеся знакомятся с устройством электрических элементов, их назначением и структурой, с технологическими основами сборки и монтажа радиоаппаратуры, основами полупроводниковой электроники, полупроводниковыми приборами, средствами отображения информации, историей и перспективами развития электроники и управляемых систем.

Программа разработана в соответствии с Концепцией развития дополнительного образования, в которой сформулирован акцент на развитие творческого потенциала учащихся и формирование познавательных способностей.

Занятия по программе создают условия для вовлечения детей и подростков в научно-техническую деятельность, связанную с электротехническим и робототехническим творчеством.

## **Раздел № 1.**

## **Комплекс основных характеристик образования: объём, содержание и планируемые результаты**

дополнительной общеобразовательной общеразвивающей программы **«**Робототехника и электроника**»**

## **1.1. Пояснительная записка**

Программа разработана в соответствии с нормативно-правовыми документами в сфере образования и образовательной организации:

1. Федеральный закон Российской Федерации от 29 декабря 2012 г. № 273-ФЗ «Об образовании в Российской Федерации».

2. Концепция развития дополнительного образования детей, утвержденная распоряжением Правительства Российской Федерации от 4 сентября 2014 г. № 1726-р.

3. Приоритетный проект «Доступное дополнительное образование для детей», утвержденный 30 ноября 2016 г. протоколом заседаний президиума при Президенте РФ.

4. Федеральный проект «Успех каждого ребёнка», утвержденный 07 декабря 2018 г.

5. Стратегия развития воспитания в Российской Федерации на период до 2025 года, утвержденная распоряжением Правительства РФ от 29 мая 2015 г. № 996-р.

6. Постановление Главного государственного санитарного врача РФ от 28.09.2020 N 28 «Об утверждении санитарных правил СП 2.4.3648-20 «Санитарно-эпидемиологические требования к организациям воспитания и обучения, отдыха и оздоровления детей и молодежи».

7. Приказ Министерства просвещения РФ от 9 ноября 2018 г. № 196 «Об утверждении Порядка организации и осуществления образовательной деятельности по дополнительным общеобразовательным программам».

8. Методические рекомендации по проектированию дополнительных общеразвивающих программ от 18.11.2015 г. Министерства образования и науки РФ.

9. Приказ Минтруда РФ от 5 мая 2018 г. № 298-н «Об утверждении профессионального стандарта «Педагог дополнительного образования детей и взрослых».

10. Письмо Минобрнауки РФ «О направлении методических рекомендаций по организации независимой оценки качества дополнительного образования детей» № ВК-1232/09 от 28 апреля 2017 г.

11. Краевые методические рекомендации по разработке дополнительных общеобразовательных общеразвивающих программ 2020 г.

12. Устав МАУ ДО МЭЦ.

**Актуальность** программы «Робототехника и электроника»: приобретение опыта практической деятельности с реальными элементами электроники, роботостроения и программирования, обеспечивающее развитие интеллектуальных умений, необходимых для дальнейшей самореализации и формирования личности обучающегося.

Разработка программы продиктована модернизацией форм работы, повышением спроса детей и родителей (законных представителей), социально - экономическими условиями.

## **Новизна**

Учебный материал программы дает возможность учащимся плодотворно заниматься конструкторской деятельностью с целью создания робототехнических средств. В ходе обучения, учащиеся приобретут опыт практической деятельности с реальными электрическими цепями и

электронными приборами, а также электроизмерительными приборами, лабораторным и паяльным оборудованием.

**Педагогическая целесообразность** заключается в развитии инженерного мышления на основе интеллектуальной и творческой деятельности. В процессе реализации данной программы формируются прочные основы системного мышления, интеграция информатики, математики, физики, черчения.

#### **Отличительные особенности программы**:

 формирование инженерного подхода к решению практических задач по изготовления роботизированных систем с использованием платы Arduino UNO;

 развитие компетентности в микроэлектронике, схемотехнике, электротехнике;

изучение основ программирование на языке C++;

 работа с конструктором «Знаток», позволяющий обучающимся узнать основы электротехники и электроники в форме познавательной игры.

**Адресат программы -** дети 12-17 лет, проявляющих интерес к конструированию управляемых робототехнических систем. Для успешного освоения программы необходимы навыки логического мышления и удовлетворительное освоение школьного курса математики в соответствии с возрастом учащихся.

#### **Уровень программы, объем и сроки**

 Дополнительная общеобразовательная общеразвивающая программа «Робототехника и электроника» реализуется на углубленном уровне.

Срок обучения по программе - 2 года, общее количество часов, запланированных на весь период обучения - 432 часов.

**Форма обучения -** очная. Возможно осуществление образовательного процесса на основе электронного обучения с применением дистанционных образовательных технологий. Занятия в дистанционном режиме проводятся на платформе Skype; используется мессенджер Telegramm. Методическая литература, дидактический материал и иная информация располагаются на Google и Яндекс - дисках.

**Количество реализуемых часов** по программе 432 часов в год. Срок реализации программы «Робототехника и электроника» рассчитана на 2 года обучения.

**Режим занятий**: 3 раза в неделю по 2 занятия, продолжительность одного занятия 40 минут, перерыв 5 минут. Количество часов в год -216.

# **Количество учащихся в группе** – 7 - 8 человек.

## **Особенности организации учебного процесса**

Дополнительная общеобразовательная общеразвивающая программа «Робототехника и электроника» создана применительно для учреждения дополнительного образования. В соответствии с Уставом МЭЦ (Раздел VI. пункты 71,72,73) деятельность учащихся осуществляется в учебных группах, состав группы постоянный.

Виды занятий включают в себя лекции, практические занятия, консультации выполнение самостоятельной работы, творческие проекты. Занятия состоят из теоретической и практической частей.

В рамках организации деятельности учащихся на занятиях предусматривается индивидуально-групповая форма.

Основной тип занятий - практикум. Большинство заданий курса выполняется с помощью персонального компьютера и необходимых программных средств.

Условия приема детей: запись на дополнительную общеобразовательную общеразвивающую программу осуществляется через систему заявок на сайте «Навигатор дополнительного образования детей Краснодарского края»<https://р23.навигатор.дети/>

#### **1.2. Цели и задачи**

**Цель программы:** создание условий для самореализации и развития талантов учащихся; формирование основ технического мышления посредством робототехники и электроконструирования; поддержка профессионального самоопределения.

#### **Задачи первого года обучения:**

Предметные:

 сформировать знания о конструкциях механизмов повседневной техники, приемах сборки и программирования робототехнических устройств;

 сформировать мотивацию к изучению дисциплин: математика, физика, программирование, информатика;

 обучить основным приемам и правилам выполнения простейших электрических схем;

 обучить основным законам электричества и основным принципам работы электроприборов;

 изучить различные электрические компоненты, материалы и инструменты;

 сформировать общенаучные и технологические навыки конструирования и проектирования;

 ознакомить с правилами безопасной работы с инструментами. Личностные:

развивать навыки сотрудничества;

развивать культуру инженерного мышления;

 сформировать гражданскую позицию, чувство патриотизма. Метапредметные:

воспитывать ответственность, коммуникативные способности;

 развивать умение работать в группах, распределять роли в команде;

 приобщать к научным ценностям и достижениям современной техники.

**Задачи второго года обучения:** Личностные:

развивать познавательные процессы и способности учащихся.

 развивать умения выполнять логические операции анализа, синтеза, сравнения, классификации, установления аналогий.

Предметные:

обучать знаниям о принципиальных схемах;

 обучать выполнению расчетов и подбору элементов типовых электронных приборов и устройств;

изучать методы создания печатных плат;

 формировать навыки изготовления сложных программируемых устройств;

Метапредметные:

воспитывать аккуратность, собранность и дисциплину;

 развивать информационную культуру и взаимодействие с миром научно-технического творчества;

воспитывать самостоятельность в процессе обучения.

## **1.3. Содержание программы Первый год обучения Учебный план**

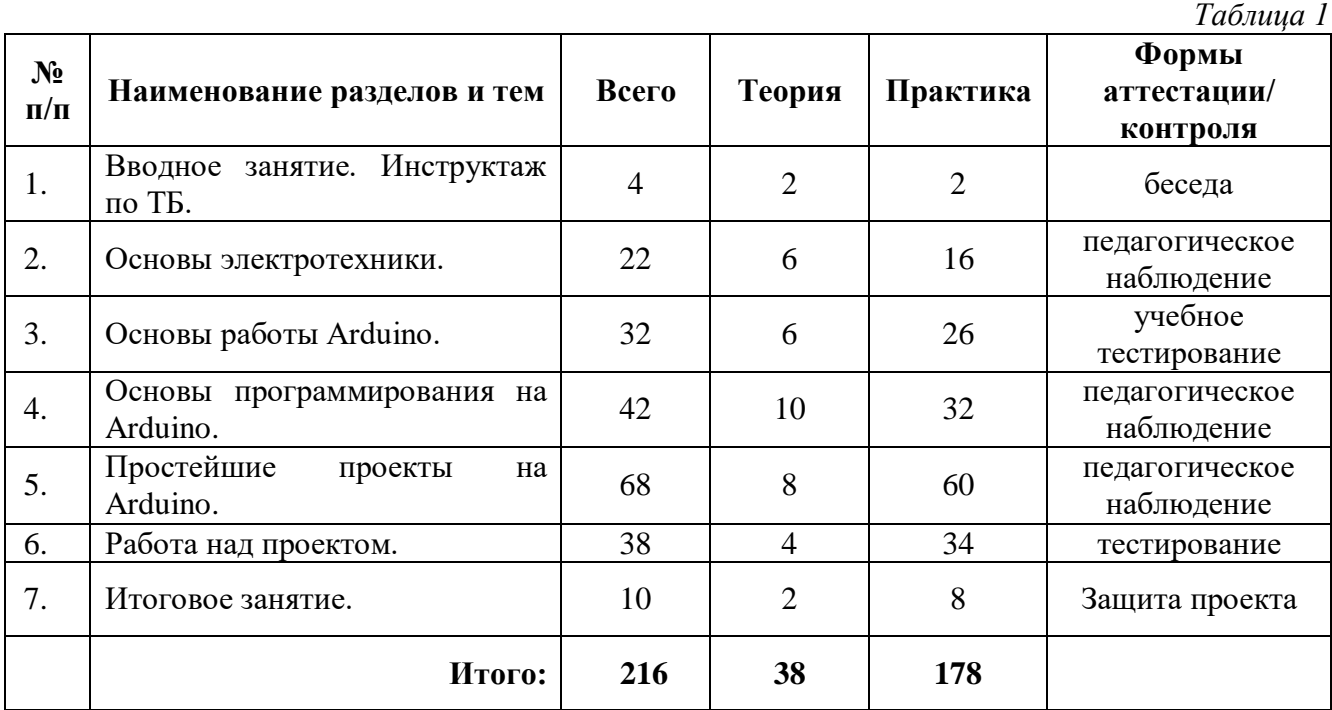

## **Содержание учебно-тематического плана 1-й год обучения**

# **1. Вводное занятие. Инструктаж по ТБ.**

*Теория:* Знакомство с группой. План работы группы. Инструктаж по технике безопасности и пожарной безопасности. Правила поведения в учебной аудитории и на перемене

*Практика:* Организация рабочего мест, ознакомление с составом набора. Правила работы с набором.

## **2. Основы электротехники.**

*Теория*: Введение в электротехнику. Знакомство с оборудованием. Строение вещества. Свойства вещества по проводимости. Проводники и диэлектрики. Источники тока. Условия возникновения тока. Понятие силы тока и напряжения. Связь тока и напряжения. Источники напряжения и тока. Сопротивление тока как физическое явление. Реостат.

Электронные цифровые измерительные приборы. Измерение электрических величин с помощью цифрового мультиметра. Источники света в природе. Устройство и принцип работы лампы накаливания. Источники питания. Батарейки и аккумуляторы. Выбор электрической батареи: емкость, максимальная скорость разряда. Виды батареек.

Элементы электрической цепи. Монтажная плата. Провод. Способы соединения элементов электрической цепи. Параллельное и последовательное соединение проводников. Инструменты и материалы для монтажа электрической цепи. Любительское конструирование.

Основы экономии электроэнергии.

Резисторы: виды, назначение и маркировка. Параллельное и последовательное соединение резисторов.

Конденсатор: Назначение и устройство. Последовательное и параллельное соединение конденсаторов. Конденсаторы в цепи переменного тока.

Магнитные свойства электрических токов. Воздействие магнита на проводник с током. Индуктивность. Катушка индуктивности.

Электродвигатель. Основные принципы устройства электростанции. Виды электростанции.

Распределение электроэнергии. Трансформатор. Виды и принцип работы.

Явление ионизации. Лавинный пробой. Полупроводники. Полупроводники с примесями. Полупроводники с n-p и p-n-переходами. Транзисторы. Принцип работы. Светодиоды. Устройство светодиода. Создание многоцветности с помощью диода.

Основы техники пайки. Паяльник, припой, флюс.

Кодирование. Основные правила. Микросхемы. Интегральные микросхемы. Макетная плата. Сборка устройства на макетной плате. Подача питания на большое количество светодиодов. Мигающие светодиоды.

Устранение неполадок. Создание батарейного блока.

*Практика*: Работа с электроизмерительным оборудованием на основе шкалы. Измерение силы тока. Регулирование силы тока с помощью сопротивления. Проект: «Сборка модели регулирования источника света». Проект: «Подъемный механизм для замены ламп». Лабораторная работа: «Исследование смешанного соединения проводников». Лабораторная работа: «Исследование смешанного соединения проводников». Практическая работа: «Создание игры: электронная викторина». Практическая работа: «Создание игры: электронная викторина». Практическая работа: «Создание игры: электронная викторина». Проект: «Моделирование проводки в доме». Проект: «Система экономии электроэнергии». Практическая работа: «Изготовление шаблона для чтения маркировки резисторов». Лабораторная работа: «Изучение смешанного соединения резисторов». Практическая работа: «Создание работающего макета конденсатора». Практическая работа: «Исследование свойств электромагнита от технических характеристик». Практическая работа: «Исследование свойств катушки индуктивности». Практическая работа: «Создание простейшего электродвигателя». Практическая работа: «Работа транзистора в цепи». Проект: «Открытка Маяк». Практическая работа: «Изучение зависимости образования цветового оттенка от уровня светимости светодиода». Проект: «Светофор». Проект: «Светящаяся елочная игрушка». Проект: «Создание кодировки». Практическая работа: «Семисегментный индикатор». Практическая работа: «Настройка семисегментного индикатора». Практическая работа: «Соединение светодиодов между собой». Практическая работа: «Монтаж устройства мигания светодиодов на макетной плате». Практическая работа:

«Пайка компонентов». Проект: «Елочная гирлянда». Проект: «Новогодняя Елка». Комплексное повторение изученного материала.

## **3. Основы работы Arduino.**

*Теория*: Понятие микроконтроллера. Общие сведения о микроконтроллерах. Структура и принцип работы микроконтроллера. Память и её устройство.

Что такое Роботы BEAM. Интерфейсы программирования. Что такое Arduino? Знакомство с платформой Arduino. Обзор семейства плат Arduino. Платы расширения Arduino (шилды).

*Практика:* Проект: «Сборка BEAM-Робота». Тестирование BEAM-Робота. Усовершенствование BEAM-Робота. Практическая работа: «Проверка работоспособности Arduino».

## **4. Основы программирования на Arduino.**

*Теория*: Среда программирования Arduino. Запуск и подключение к Arduino. Настройка Arduino. Структура программы. Синтаксис. Арифметические операторы. Арифметические операторы. Операторы сравнения. Логические операторы.

Данные. Типы данных. Переменные и константы. Преобразование типов данных. Функции. Внешние прерывания. Библиотеки.

## **5. Простейшие проекты на Arduino.**

*Теория*: Запуск первой программы. Подключение Arduino к ПК. Потенциометр. Расчет формулы мощности нагрузки. Закон Ома на примере яркости светодиода. Управление светодиодом. Использование цикла. Светодиодная шкала 10 сегментов.

Стандартные сервоприводы и сервоприводы вращения. Принцип работы серводвигателя. Контроллер серводвигателя. Проект: «Подключение сервопривода к Arduino».

Свойства звука. Динамик. Ультразвук. Использование функции tone() для генерации звуков. Включение файла заголовка. Подключение динамика.

Использование массивов. Создание массивов нот и определение их длительности звучания. Написание программы воспроизведения звука.

Транзистор в электрической цепи. Использование транзистора в качестве переключателя.

Практика: Проект: «Мигание диода: создание и анализ программы». Работа с макетной платой: подсоединение диодов. Проект: «Изменение мигания светодиода». Проект: «Светильник с управляемой яркостью». Написание кода программы для проекта «Светильник с управляемой яркостью». Проект: «Изменение количества светящихся светодиодов с помощью потенциометра. Проект: «Подключение RGB светодиода к Arduino». Написание кода программы для проекта «Подключение RGB светодиода к Arduino». Проект: «Переливание светодиодов цветами радуги». Написание кода программы для проекта: «Переливание светодиодов цветами радуги». Проект: «Подключение двигателя к Arduino». Написание кода программы для проекта «Подключение двигателя к Arduino». Реализация проекта: «Подключение двигателя к Arduino». Проект: «Управление скоростью вращения двигателя с помощью ШИМ». Написание кода программы для проекта: «Управление скоростью вращения двигателя с помощью ШИМ». Реализация проекта: «Управление скоростью вращения двигателя с помощью ШИМ». Написание кода программы для проекта «Подключение сервопривода к Arduino». Реализация проекта: «Подключение сервопривода к Arduino».

Проект: «Воспроизведение звука на Arduino». Написание кода программы для проекта «Воспроизведение звука на Arduino». Реализация проекта: «Воспроизведение звука на Arduino». Проект: «Создание мелодии».

Проект: «Ночной светильник». Написание кода программы для проекта «Ночной светильник». Реализация проекта: «Ночной светильник».

Проект: «Подключение тактовой кнопки к Arduino». Написание кода программы для проекта «Подключение тактовой кнопки к Arduino». Реализация проекта: «Подключение тактовой кнопки к Arduino».

Проект: «Управление ночника на RGВ-светодиоде». Написание кода программы для проекта «Управление ночника на RGВ-светодиоде». Реализация проекта: «Управление ночника на RGВ-светодиоде». Реализация проекта: «Управление ночника на RGВ-светодиоде».

## **6. Работа над проектом.**

*Теория*: Стандартные конструкции роботов. Основы разработки творческого проекта. Основы разработки творческого проекта (МЧС). Основы разработки творческого проекта на свободную тематику. Особенности подготовки проекта к защите. Разработка творческого проекта на свободную тематику.

*Практика*: Разработка творческого проекта (МЧС). Защита творческого проекта. Разработка творческого проекта на свободную тематику. Подготовка проекта к защите.

#### **7. Итоговое занятие.**

*Практика*: Защита творческого проекта. Итоговая игра: «Город инженеров».

## **Учебный план 2 год обучения**

*Таблица 2*

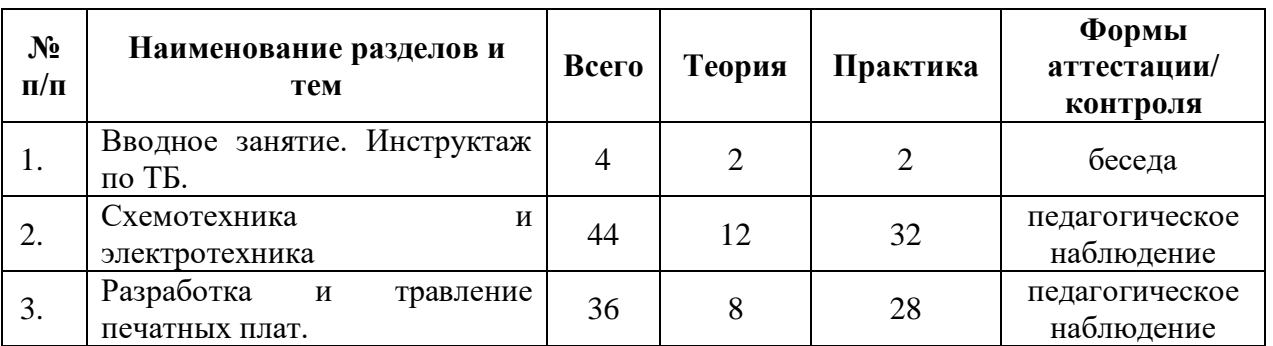

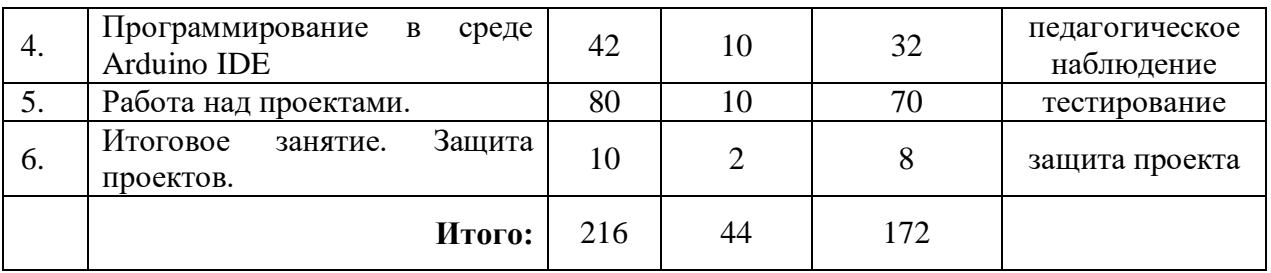

## **Содержание учебно-тематического плана 2-й год обучения**

## **1. Вводное занятие. Инструктаж по ТБ.**

*Теория:* Знакомство с группой. План работы группы. Инструктаж по технике безопасности и пожарной безопасности. Правила поведения в учебной аудитории и на перемене.

*Практика:* Организация рабочего мест, ознакомление с составом набора. Правила работы с набором.

## **2. Схемотехника и электроника.**

*Теория:* Понятие электрической цепи. Ток, напряжение, ЭДС, мощность в электрической цепи. Схемы электрических цепей. Основные элементы электрических цепей и их параметры. Закон Ома. Принцип действия основных типов аналоговых приборов. Принцип действия основных типов цифровых приборов. Общая характеристика методов измерения параметров электрических цепей и устройств. Компенсационный и мостовой методы измерения. Классификация электронных приборов. Назначение и классификация биполярных транзисторов (БТ). Схемы включения биполярных транзисторов.

*Практика:* Расчет электрических цепей постоянного тока методом преобразования и по законам Ома. Исследование электрических цепей постоянного тока. Исследование электромеханических электроизмерительных приборов. Исследование электронного осциллографа. Последовательное и параллельное подключение. Проект «Сфетовор». Проект «Сфетофор», создание принципиальной схемы. Проект «Сфетофор», подключение элементов цепи. Написание кода проекта «Светофор». Реализация проекта «Светофор». Исследование полупроводниковых диодов. Исследование биполярного транзистора. Исследование усилителя звуковой частоты. Зарядка и разрядка конденсатора.

## **3. Разработка и травление печатных плат.**

*Теория:* Основные определения. Характеристика современных технологий изготовления печатных плат. Базовые и расходные материалы для изготовления ПП. Характеристика различных видов подготовки поверхности и отверстий заготовок ПП. Химическое травление. Основные характеристики ЛУТ технологии травления. Программное обеспечение для изготовления печатных плат. Основы работы в Sprint Layout.

*Практика:* Интерфейс программы Sprint Layout. Работа с библиотеками программы. Проект «Система доступа». Проект «Система доступа», изготовление ПП для проекта. Программирование проекта «Система доступа». Реализация проекта «Система доступа». Чтение принципиальных схем. Создание печатных плат. Работа со слоями ПП в среде программы Sprint Layout. Работа с онлайн сервисами для изготовления ПП.

# **4. Программирование в среде Arduino IDE.**

*Теория:* Основные операторы. Функции в среде программирования Arduino IDE. Циклы: for, while. Приём и передача данных через последовательный порт Serial. Особенности переменных и констант. Типы переменных. Генерация и считывание разных типов сигналов. ШИМ сигнал. Управление внешними датчиками и устройствами. Массивы данных.

*Практика:* Операции с переменными и константами. Условный оператор и оператор выбора. Работа с последовательным портом. Цифровые порты, флажки и расширенное управление кнопкой. Функции времени: задержки и таймеры. Подключение и управление мосфет транзистором. Подключение и управление реле. Плавное регулирование с помощью ШИМсигнала. Создание и работа с функциями. Работа со случайными числами. Массивы данных.

## **5. Работа над проектами.**

*Теория:* Основные понятия проектной деятельности. Этапы проектной деятельности. Проблематика в проектной деятельности. Организация и методика работы над проектом. Подготовительный этап работы над проектом. Поисковый этап работы над проектом. Аналитический этап работы над проектом. Практический этап работы над проектом. Презентационный этап работы над проектом. Контрольный этап работы над проектом.

*Практика:* Проект «Терморегулятор вентилятора». Создание программы проекта «Терморегулятор вентилятора». Реализация проекта «Терморегулятор вентилятора». Проект «Термометр». Создание программы проекта «Термометр». Реализация проекта «Термометр». Проект «Кухонный таймер». Создание программы проекта «Кухонный таймер». Реализация проекта «Кухонный таймер». Проект «Кодовый замок». Создание программы проекта «Кодовый замок». Реализация проекта «Кодовый замок». Работа над проектом.

## **5. Итоговое занятие. Защита проектов.**

*Теория:* Создание презентации проекта. *Практика:* Защита творческого проекта

## **1.4. Планируемые результаты**

## **Первого года обучения:**

Личностные:

- развиты навыки сотрудничества;
- развита культура инженерного мышления;

 сформирована гражданская позиция, чувство патриотизма. Предметные:

 сформированы знания о конструкциях механизмов повседневной техники, приемах сборки и программирования робототехнических устройств;

 сформирована мотивация к изучению дисциплин: математика, физика, программирование, информатика;

 обучены основным приемам и правилам выполнения простейших электрических схем;

 знают основные законы электричества и основные принципы работы электроприборов;

 изучены различные электрические компоненты, материалы и инструменты;

 сформированы общенаучные и технологические навыки конструирования и проектирования;

знают правила безопасной работы с инструментами.

Метапредметные:

воспитана ответственность, коммуникативные способности;

развито умение работать в группах, распределять роли в команде;

 учащиеся приобщены к научным ценностям и достижениям современной техники.

#### **Второй год обучения:**

Личностные:

развиты познавательные процессы и способности учащихся;

 развито умение выполнять логические операции анализа, синтеза, сравнения, классификации, установления аналогий.

Предметные:

учащиеся владеют знаниями о принципиальных схемах;

 умеют выполнять расчеты и подбор элементов типовых электронных приборов и устройств;

изучили методы создания печатных плат;

 сформированы навыки изготовления сложных программируемых устройств;

Метапредметные:

воспитана аккуратность, собранность и дисциплина;

 развита информационная культура учащихся и воспитана самостоятельность в процессе обучения.

# **Раздел № 2 «Комплекс организационно-педагогических условий, включающий формы аттестации» 2.1. Календарный учебный график МАУ ДО МЭЦ 2021 -2022 учебный год**

*Таблица 3*

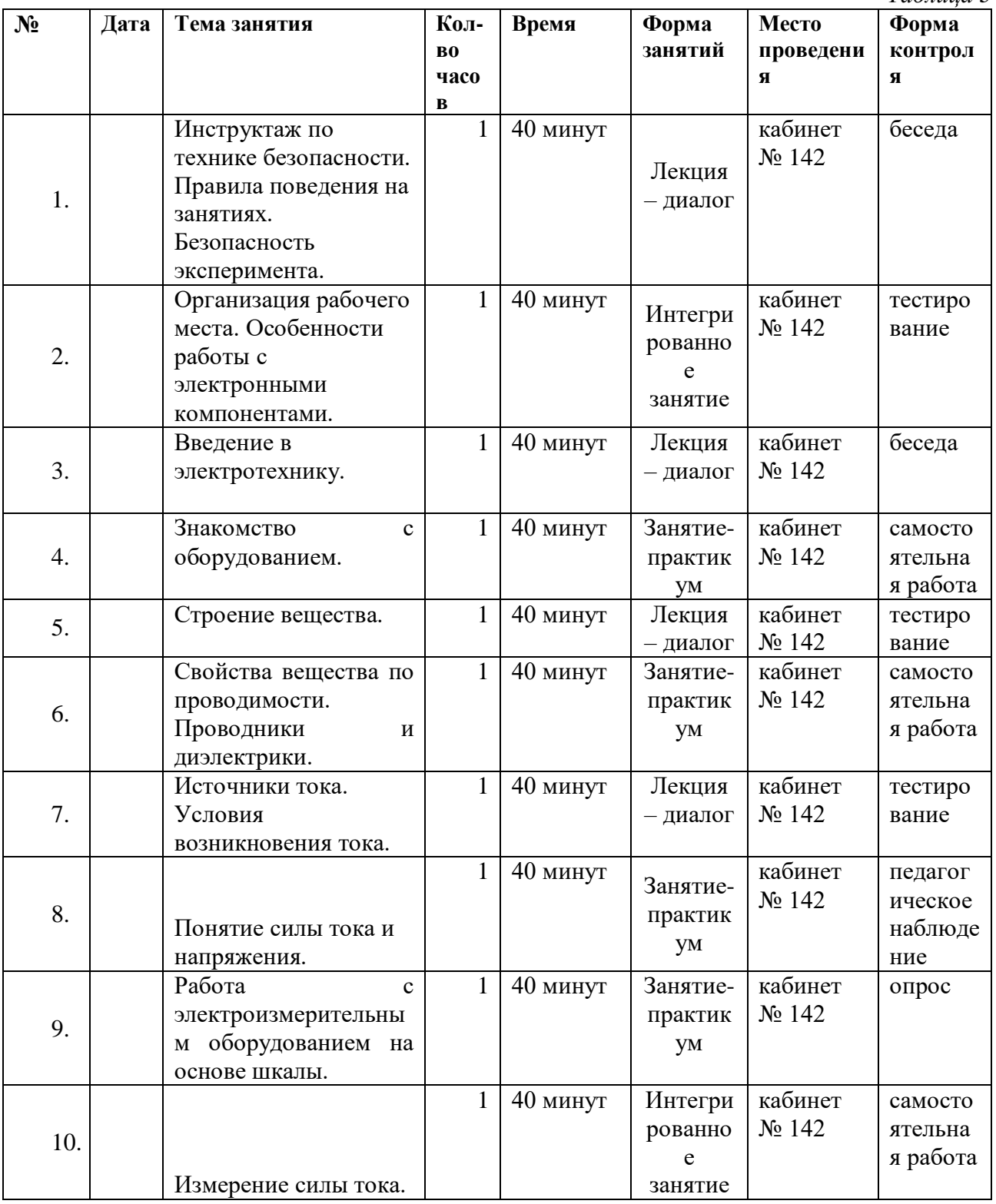

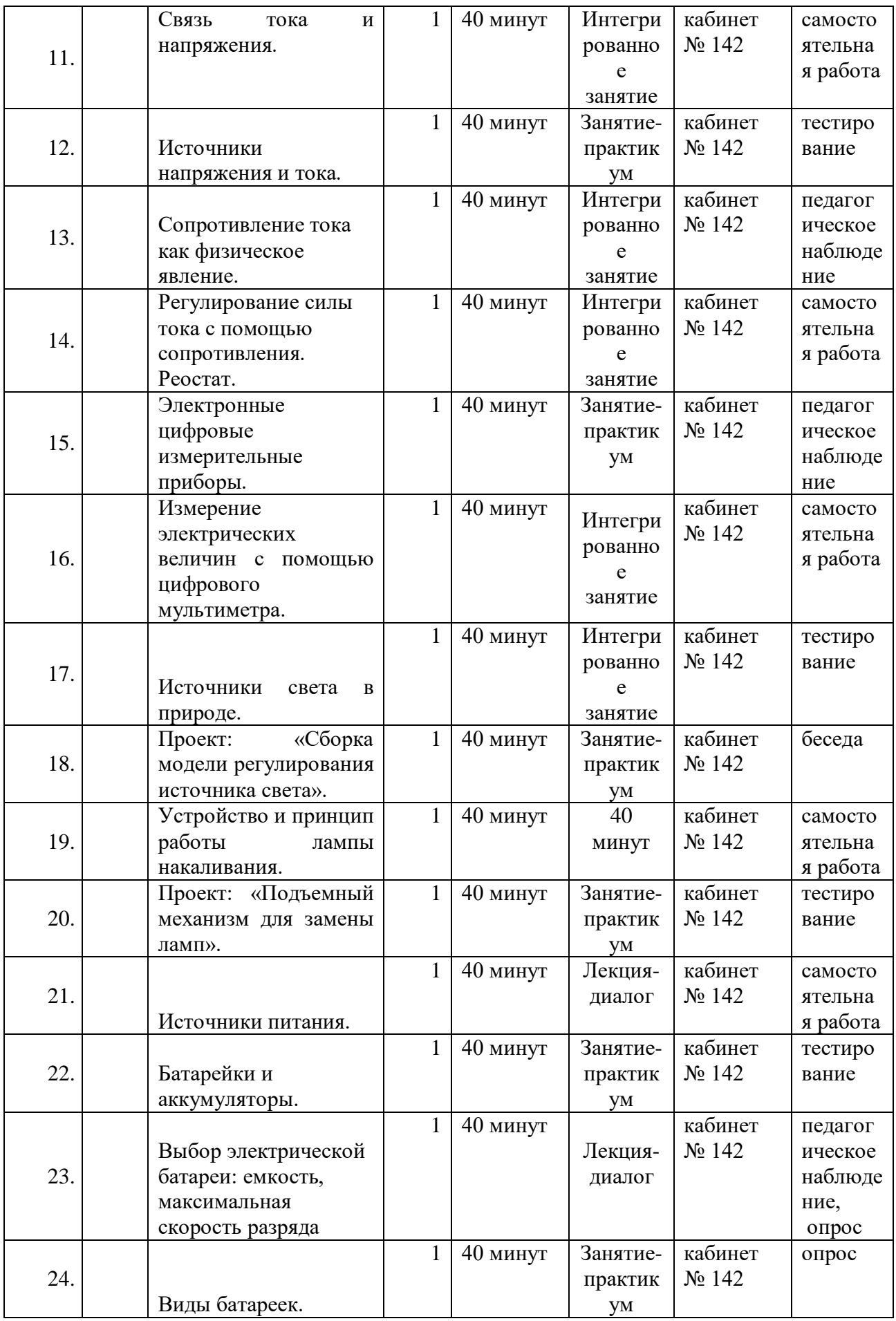

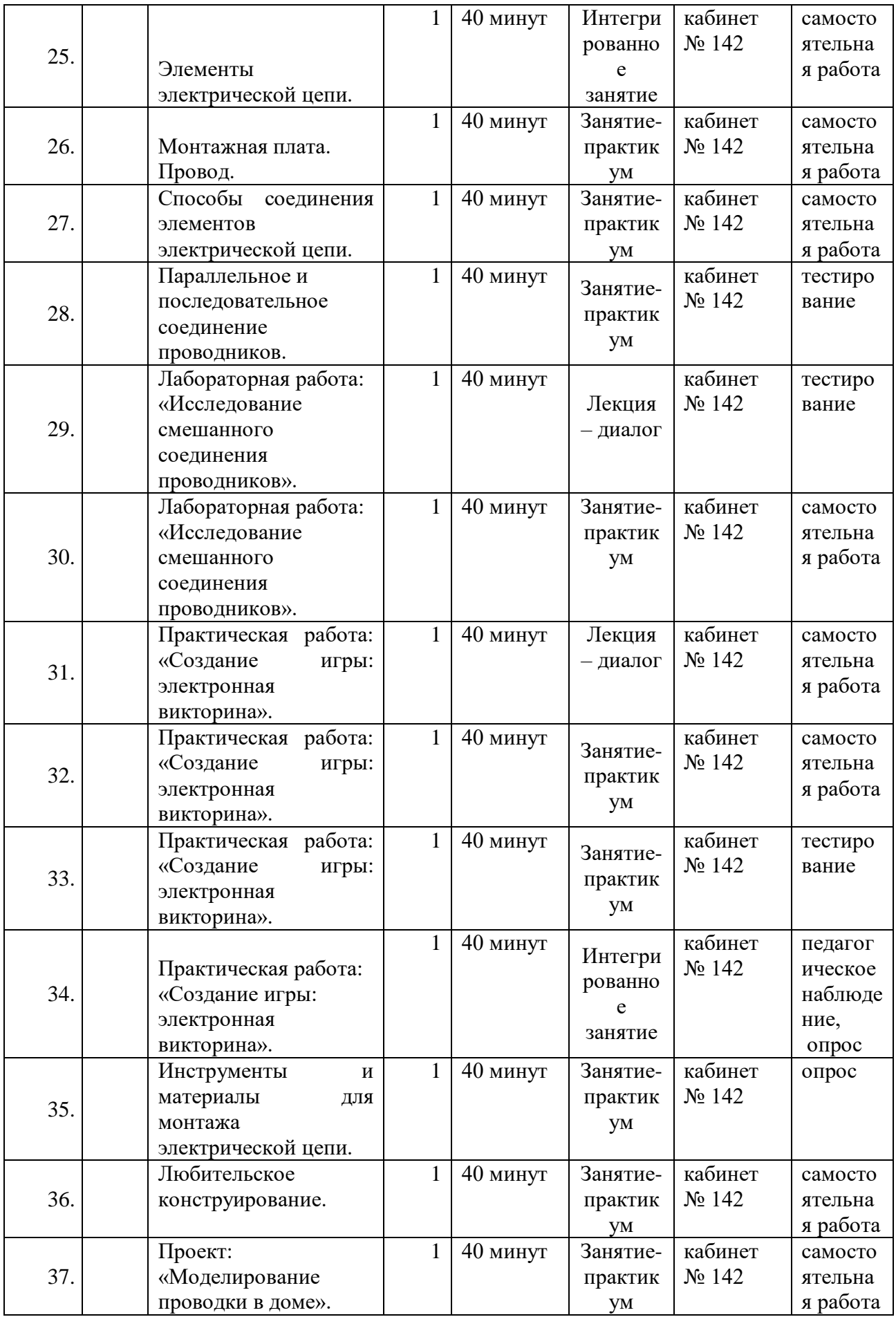

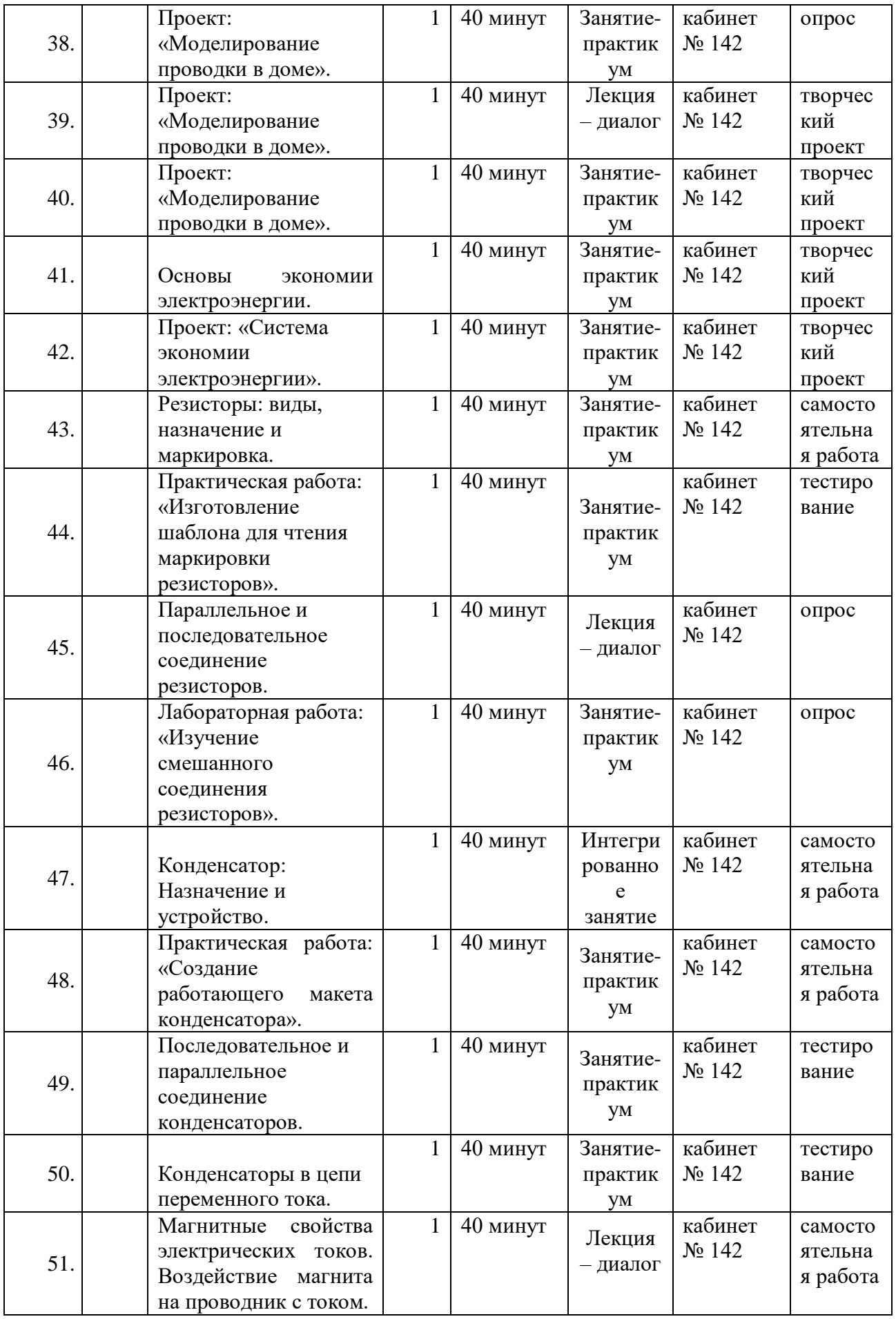

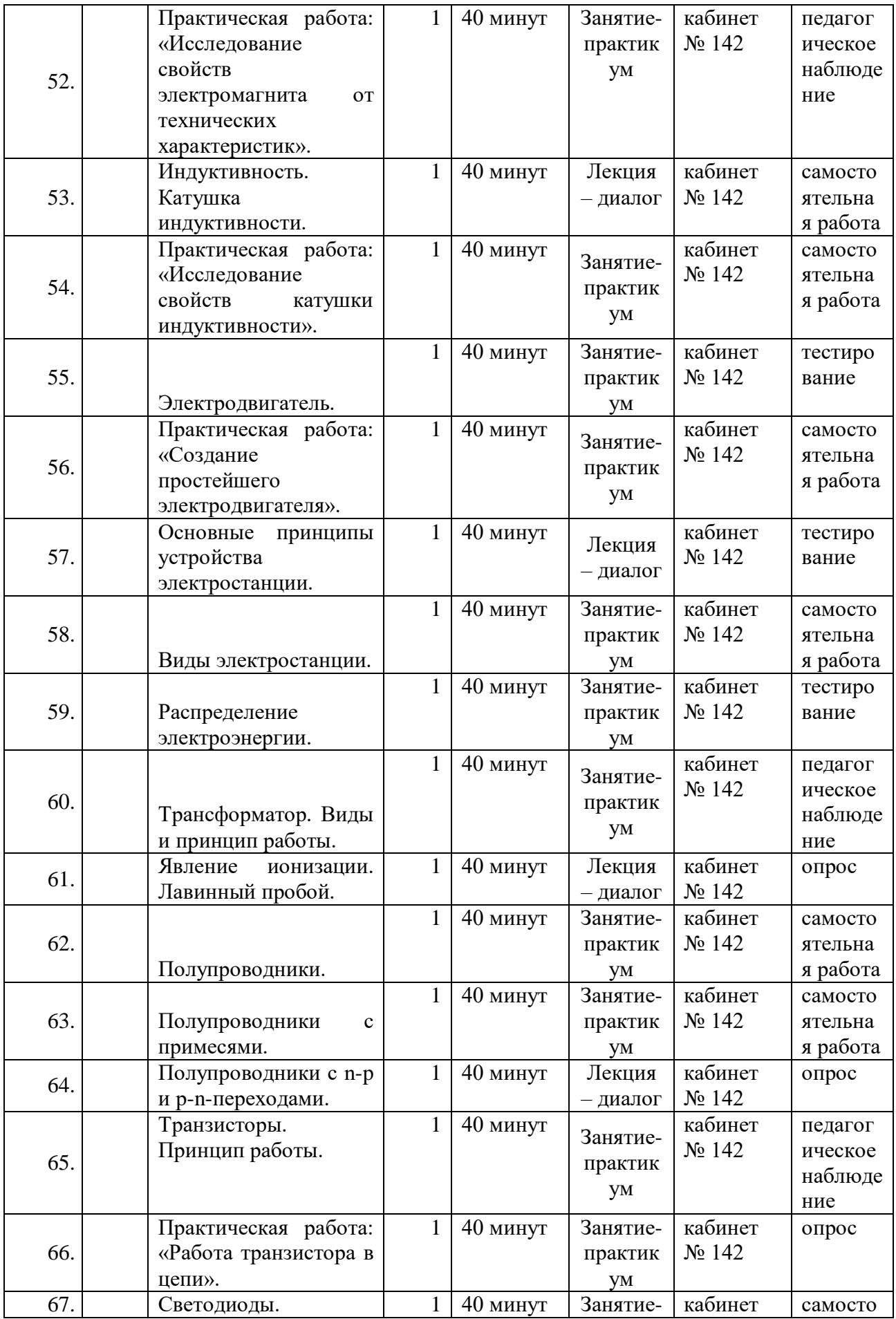

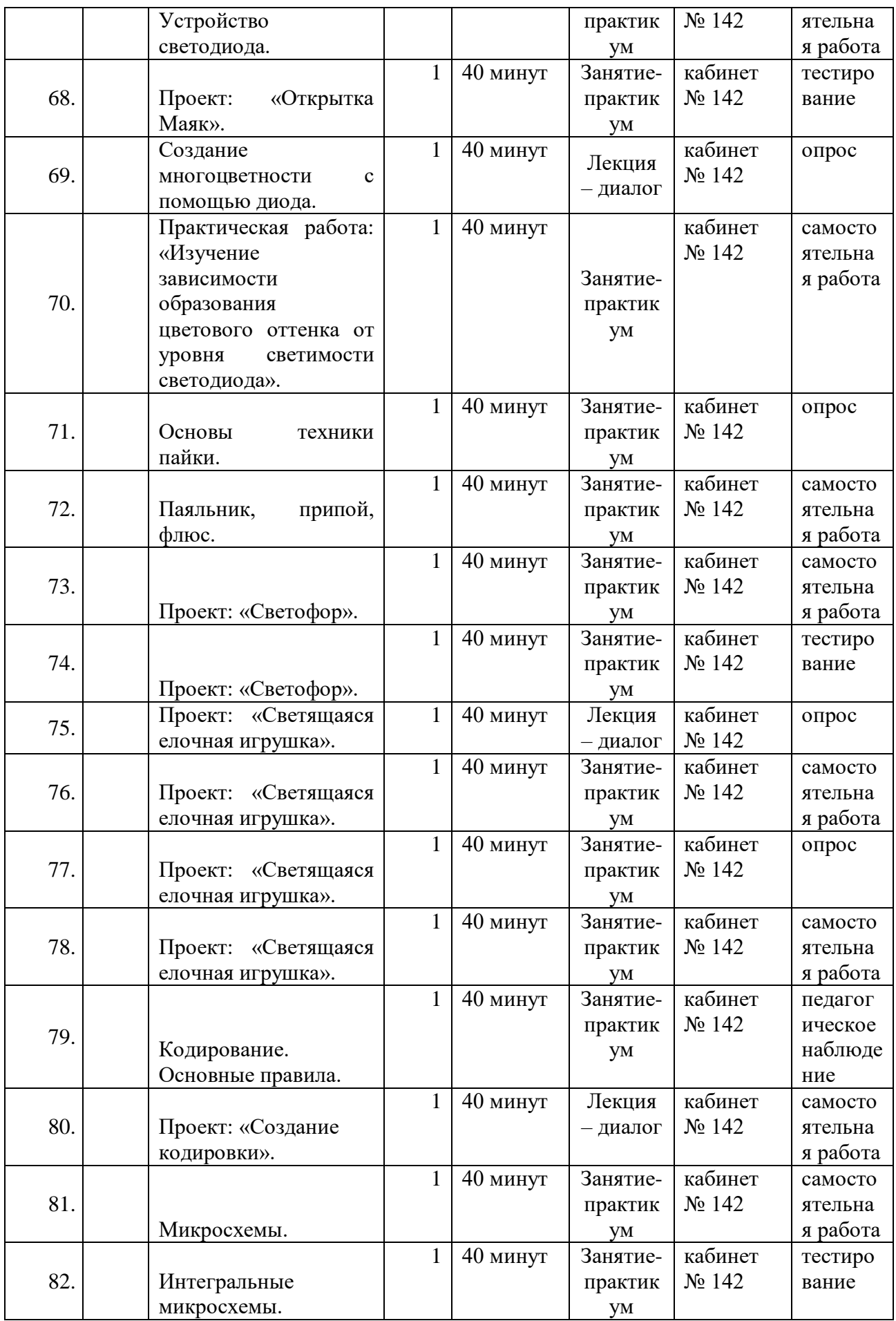

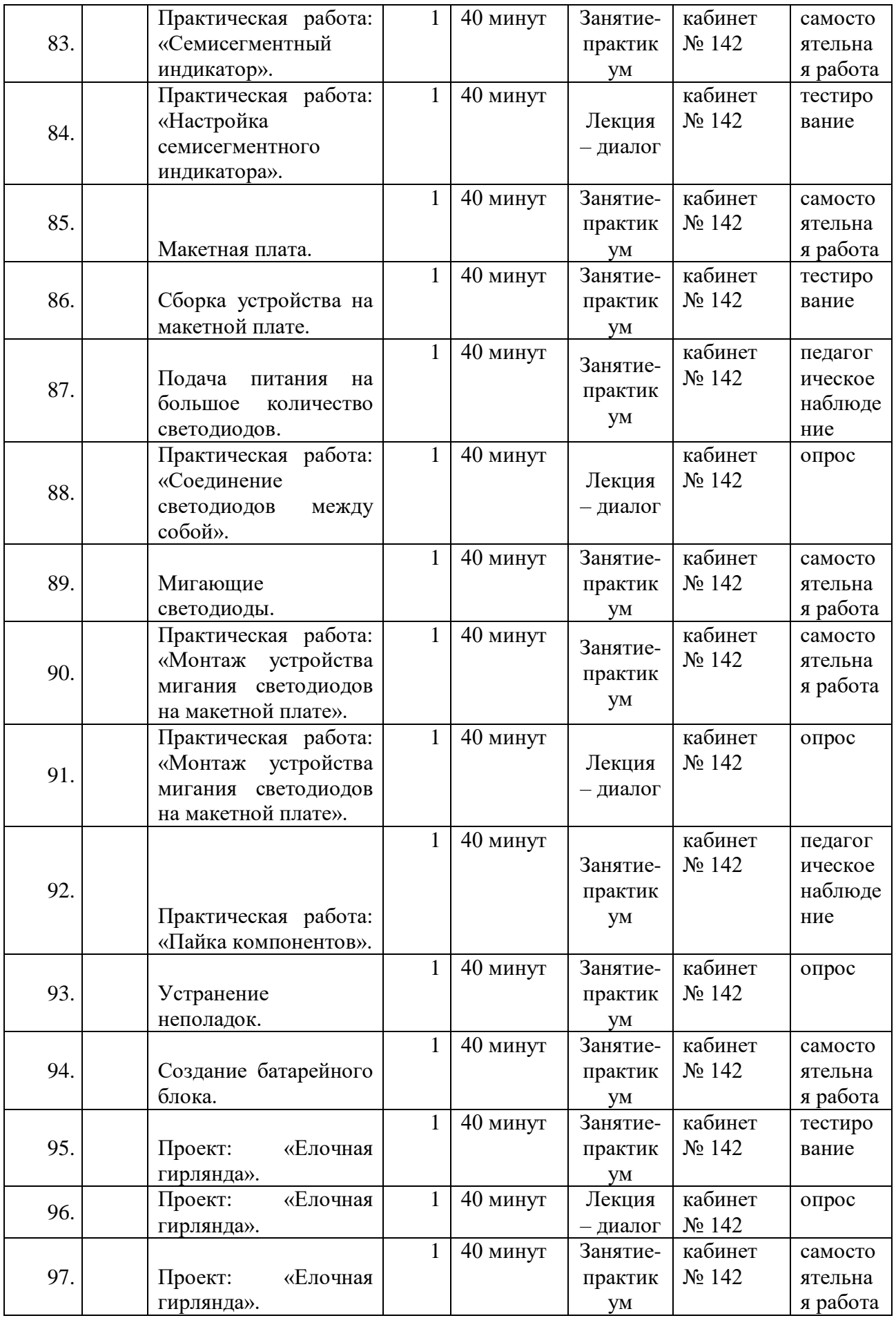

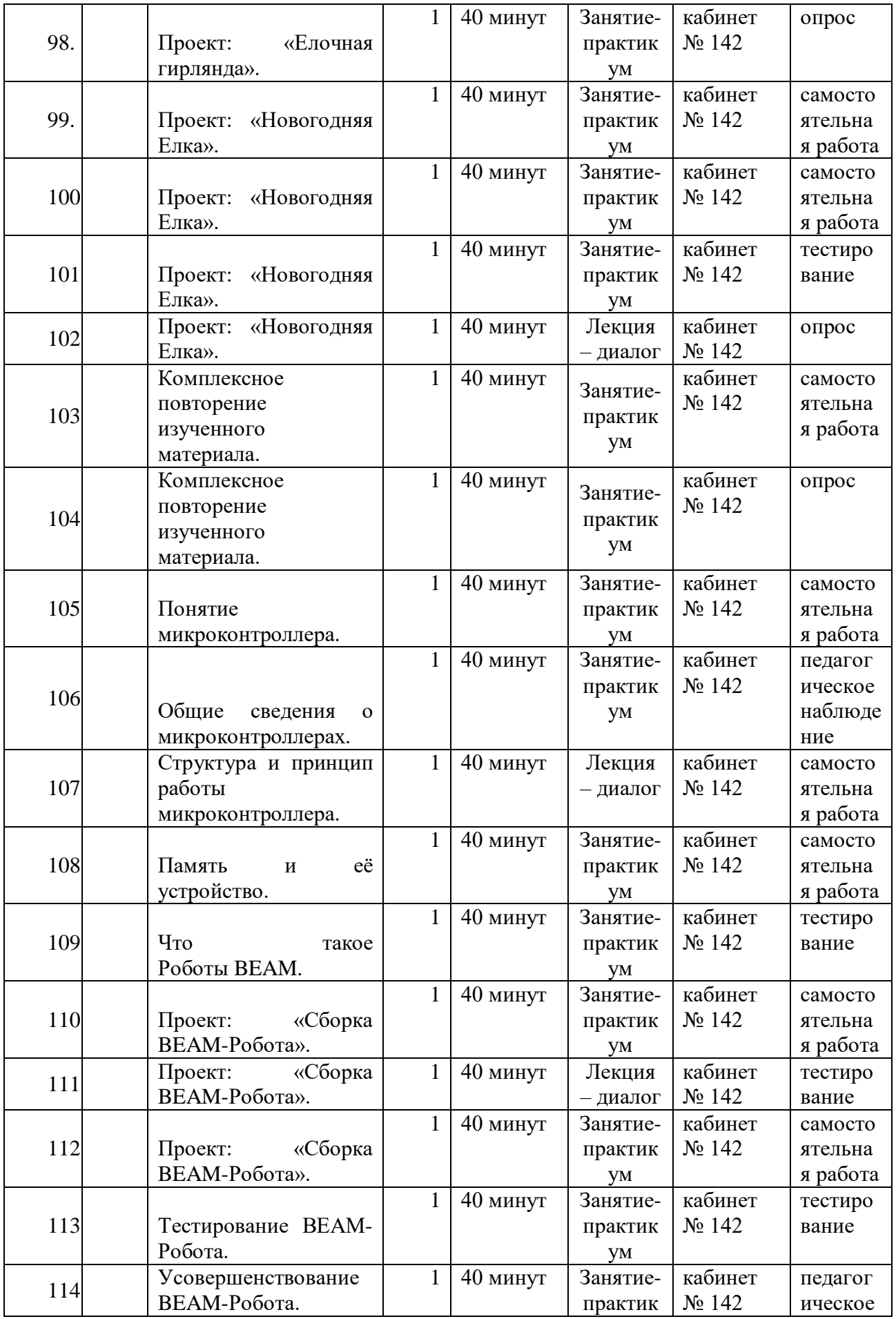

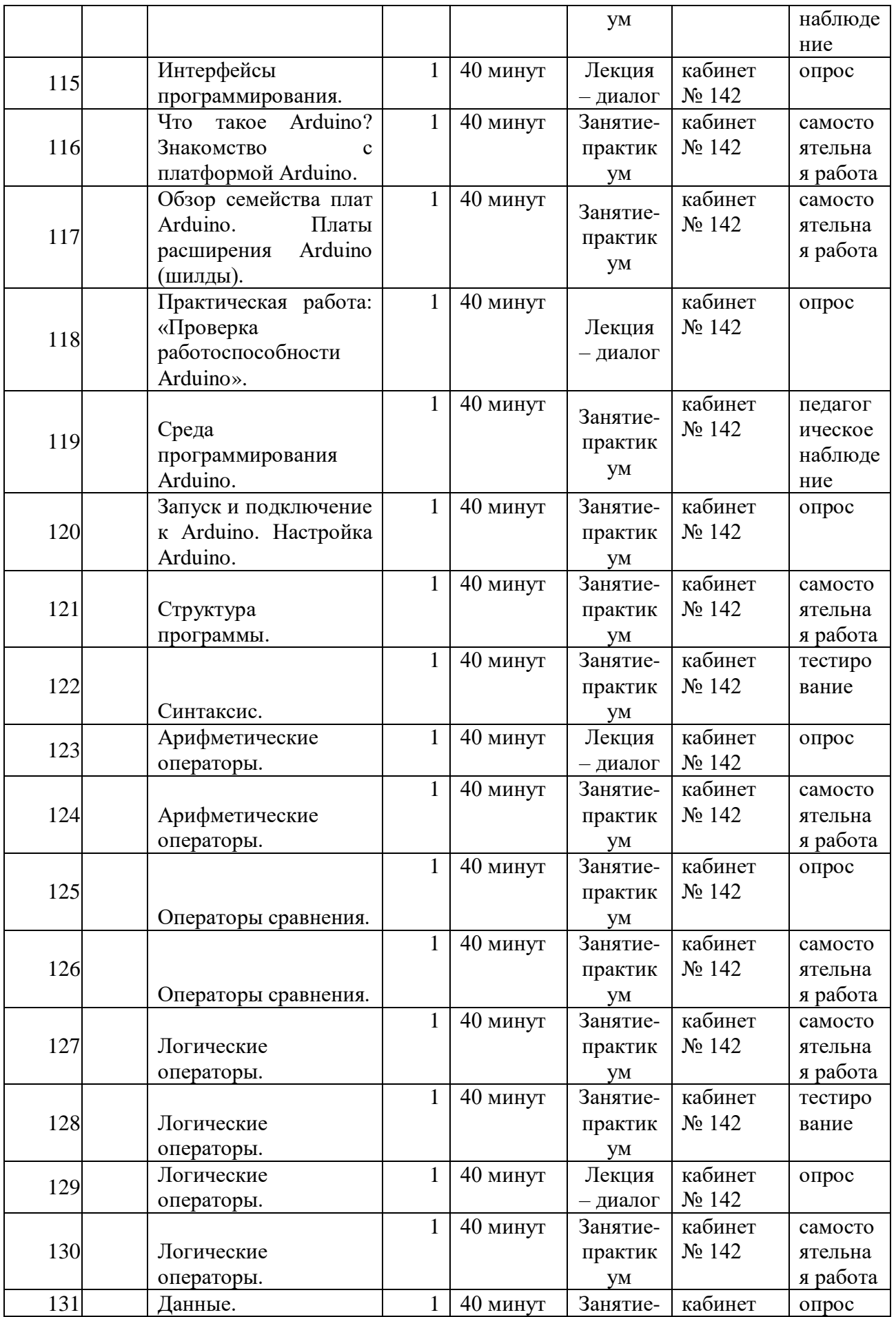

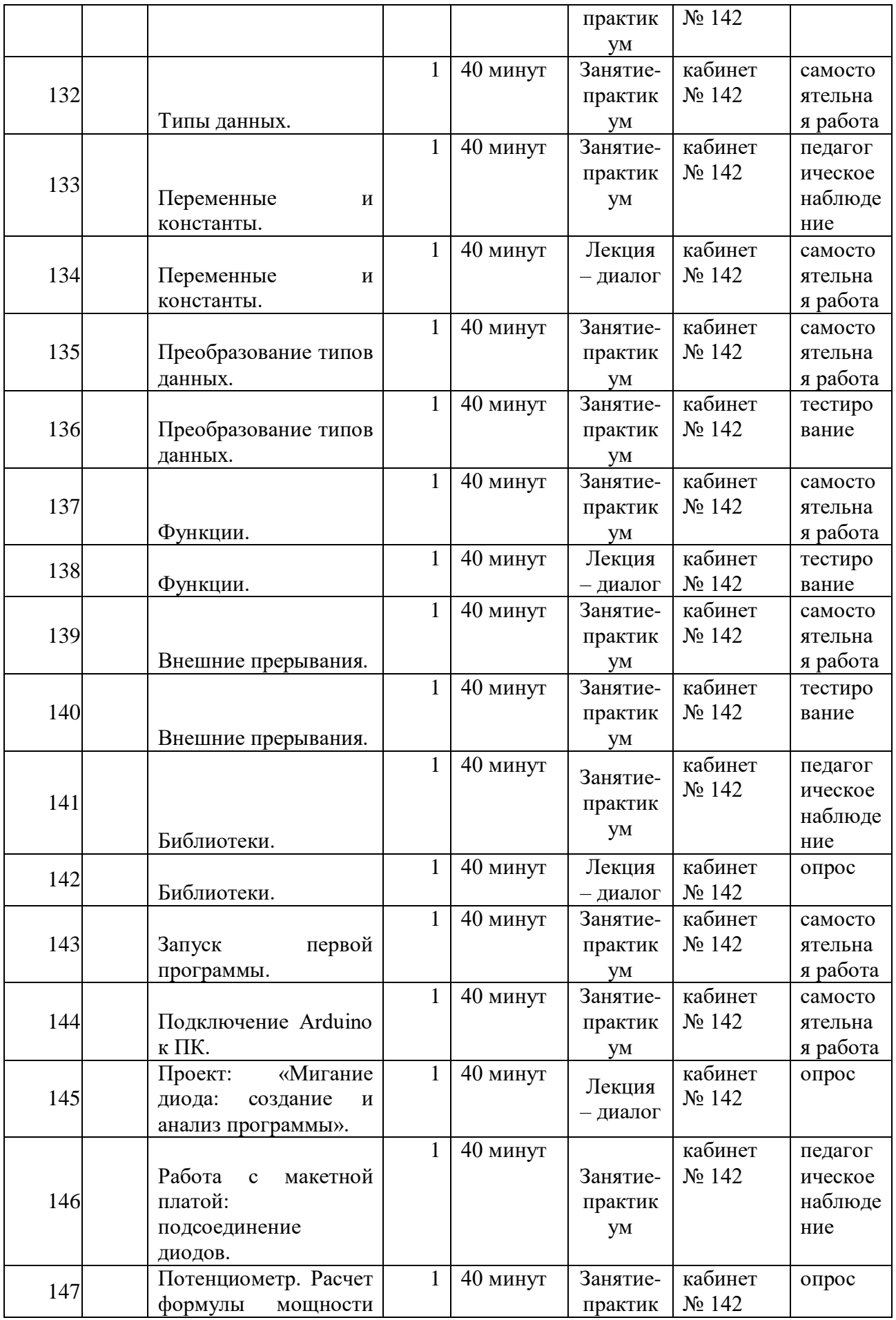

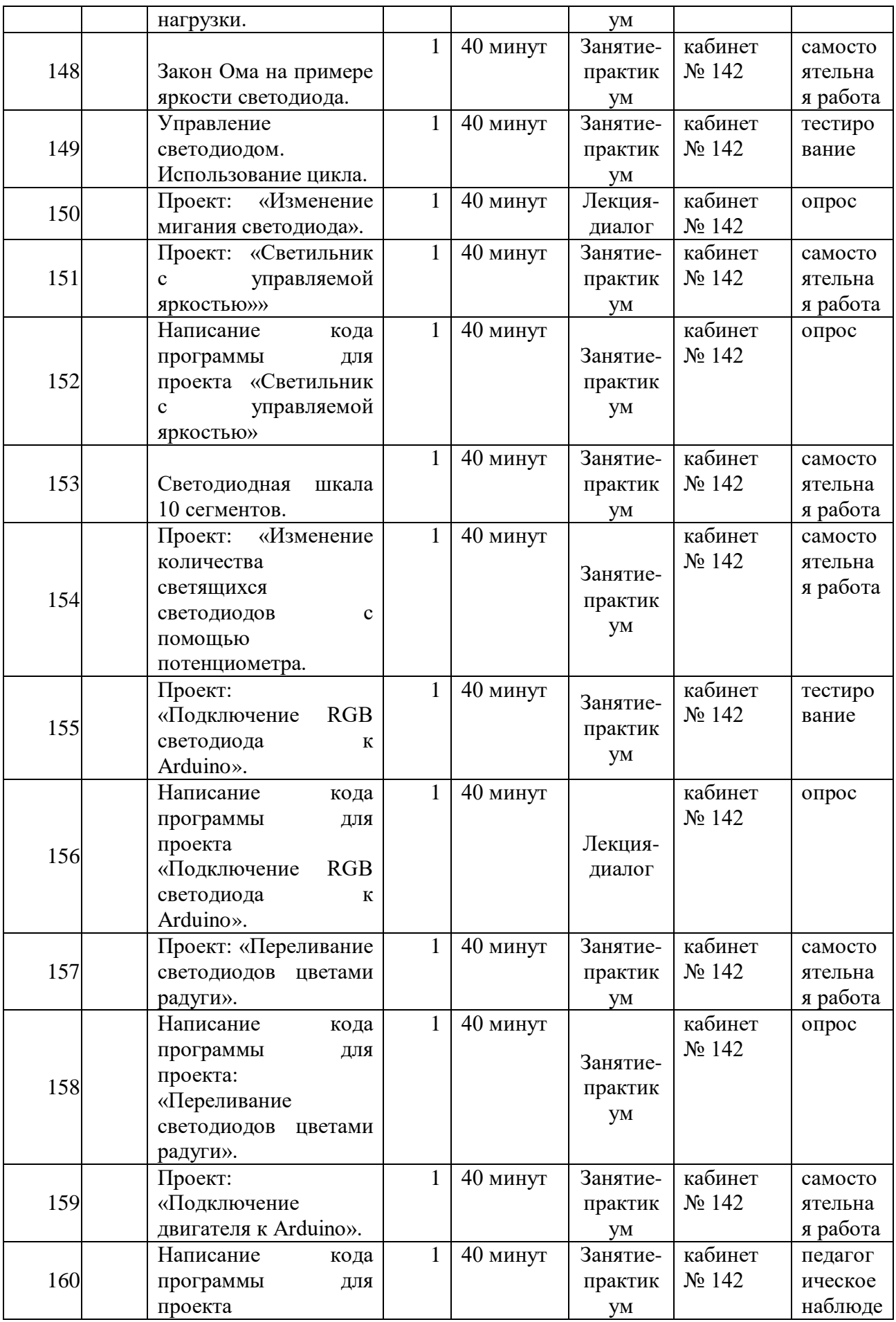

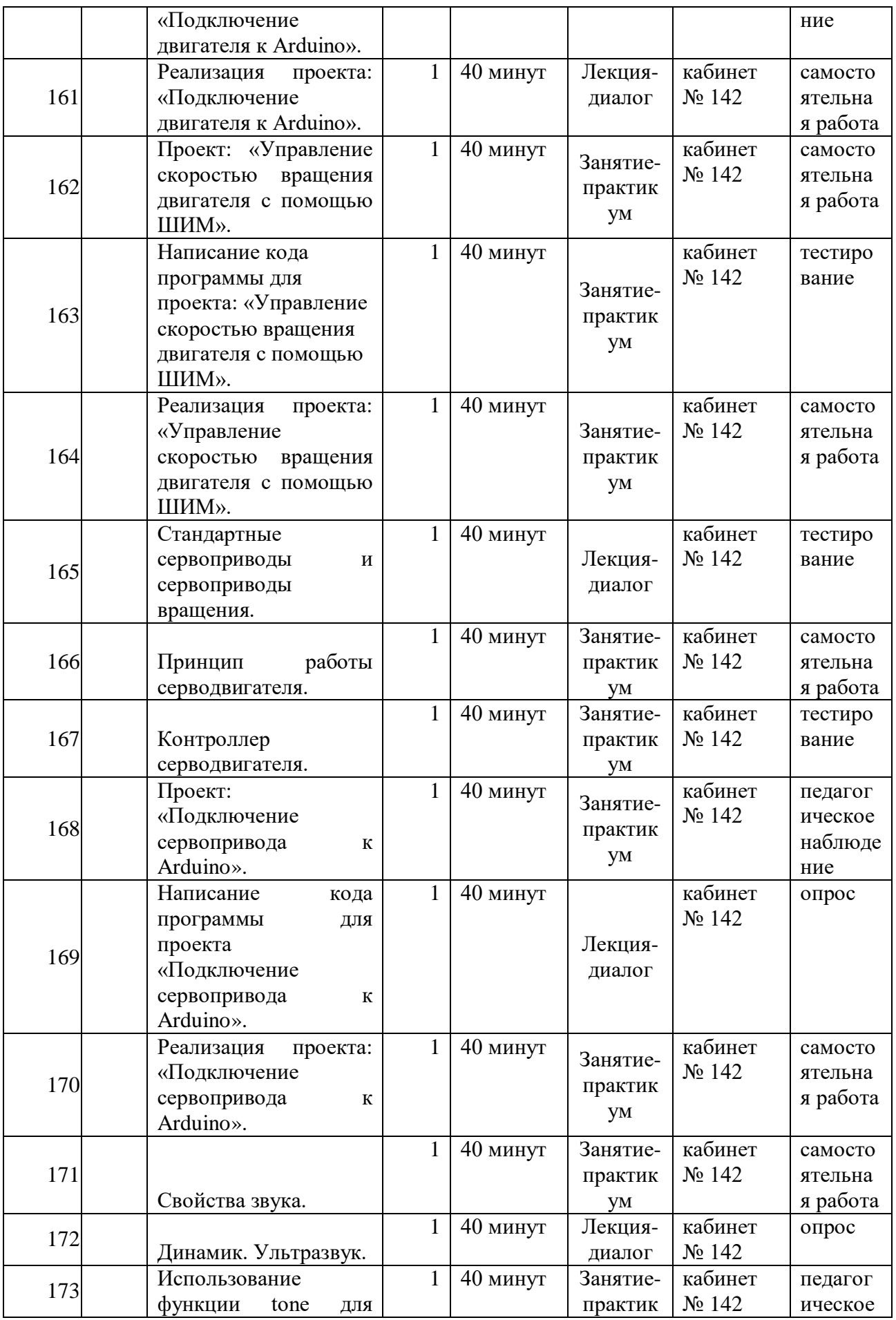

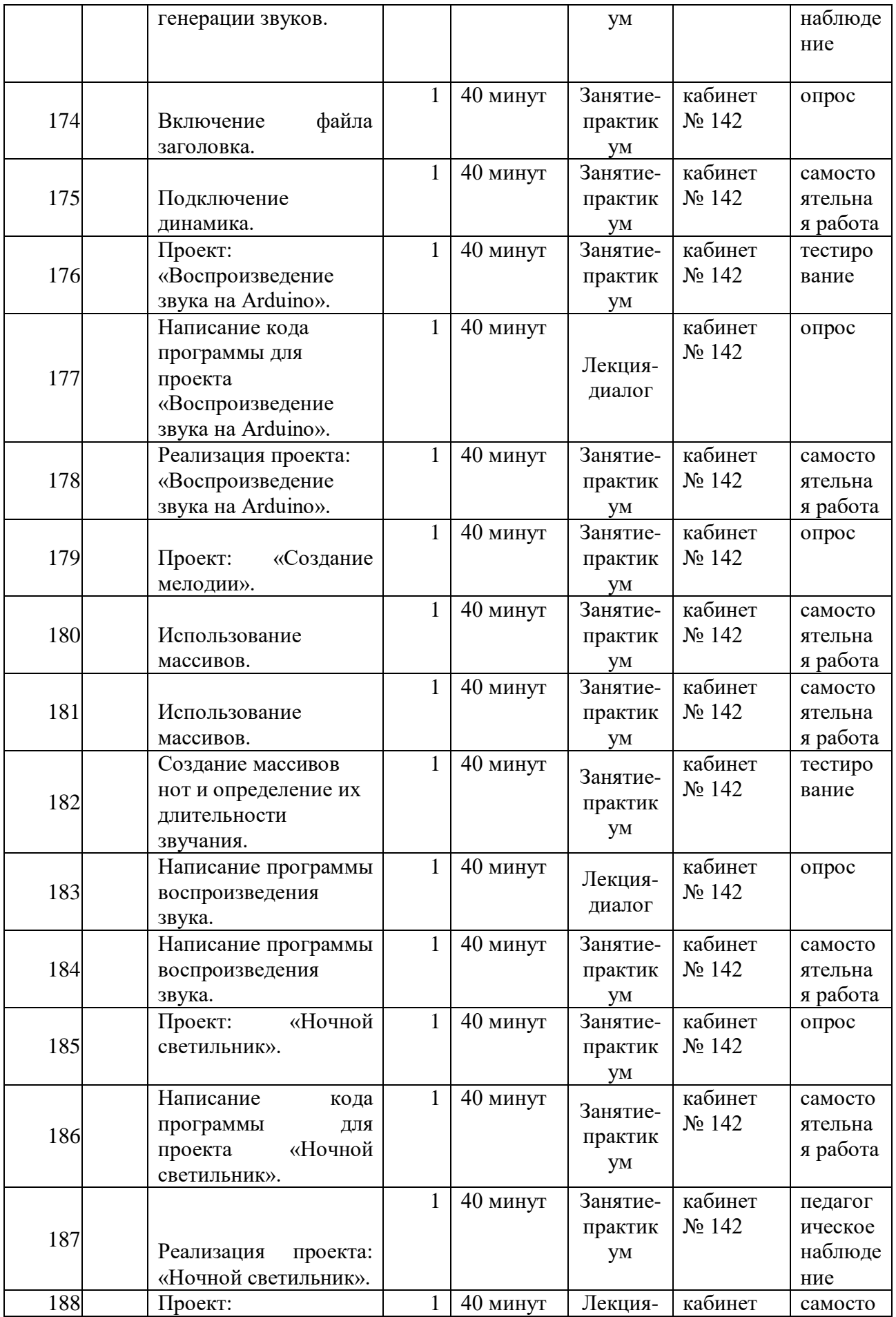

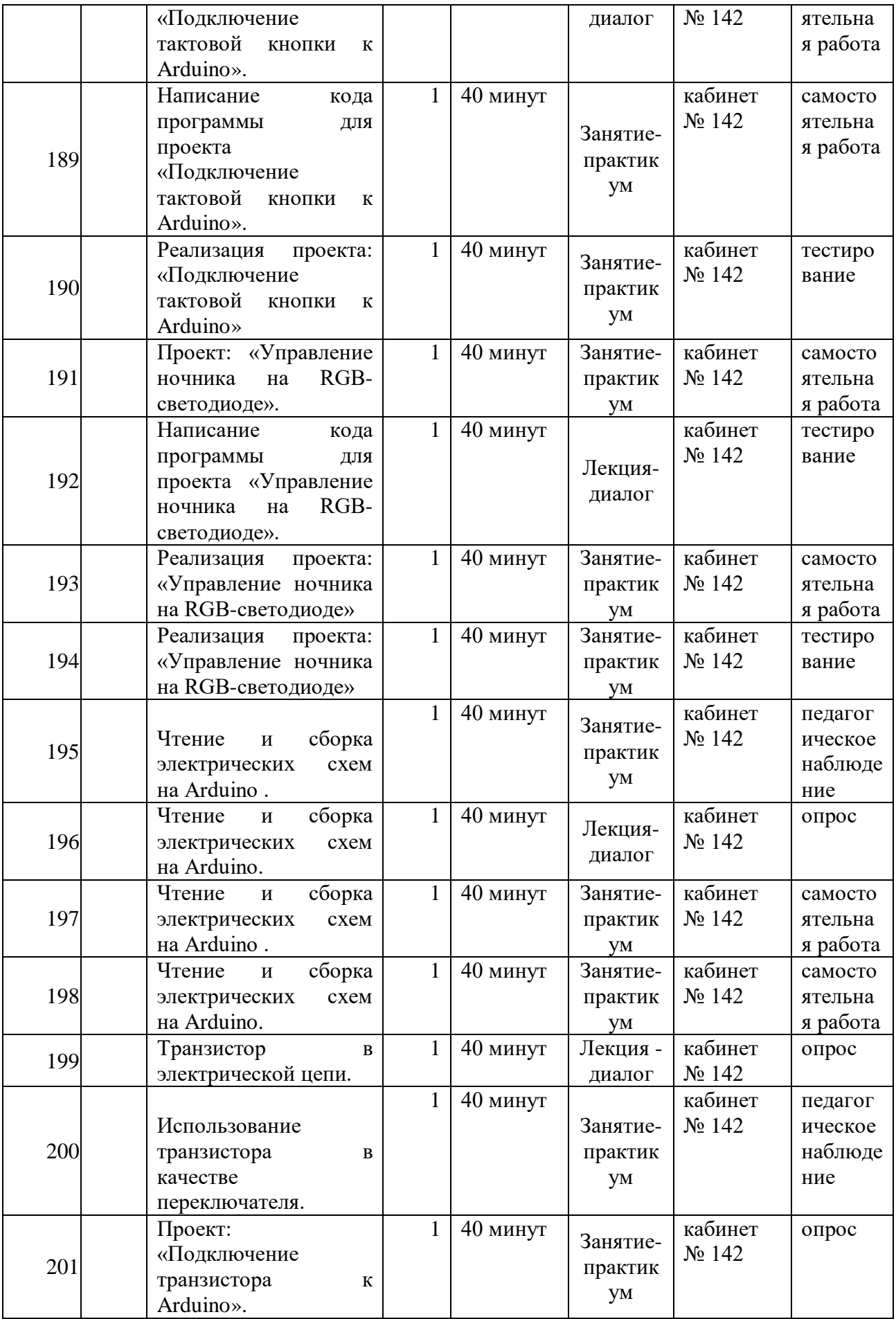

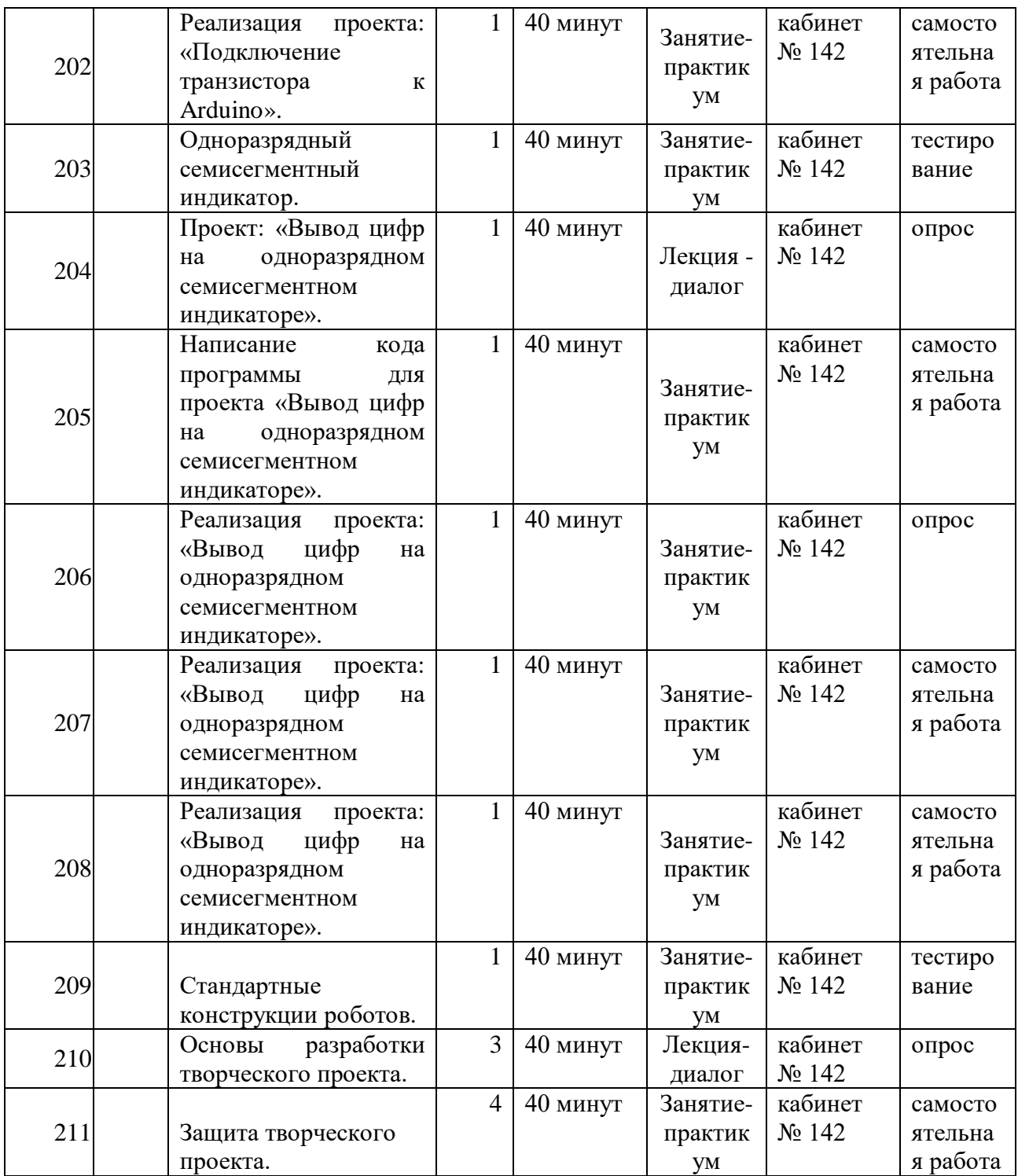

# **2 год обучения**

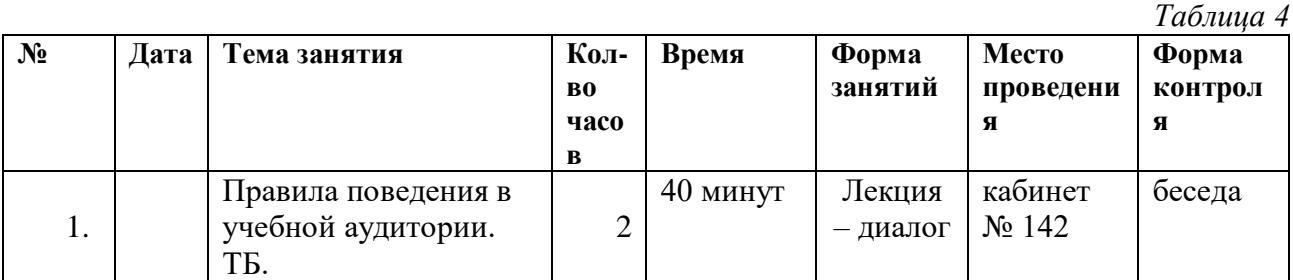

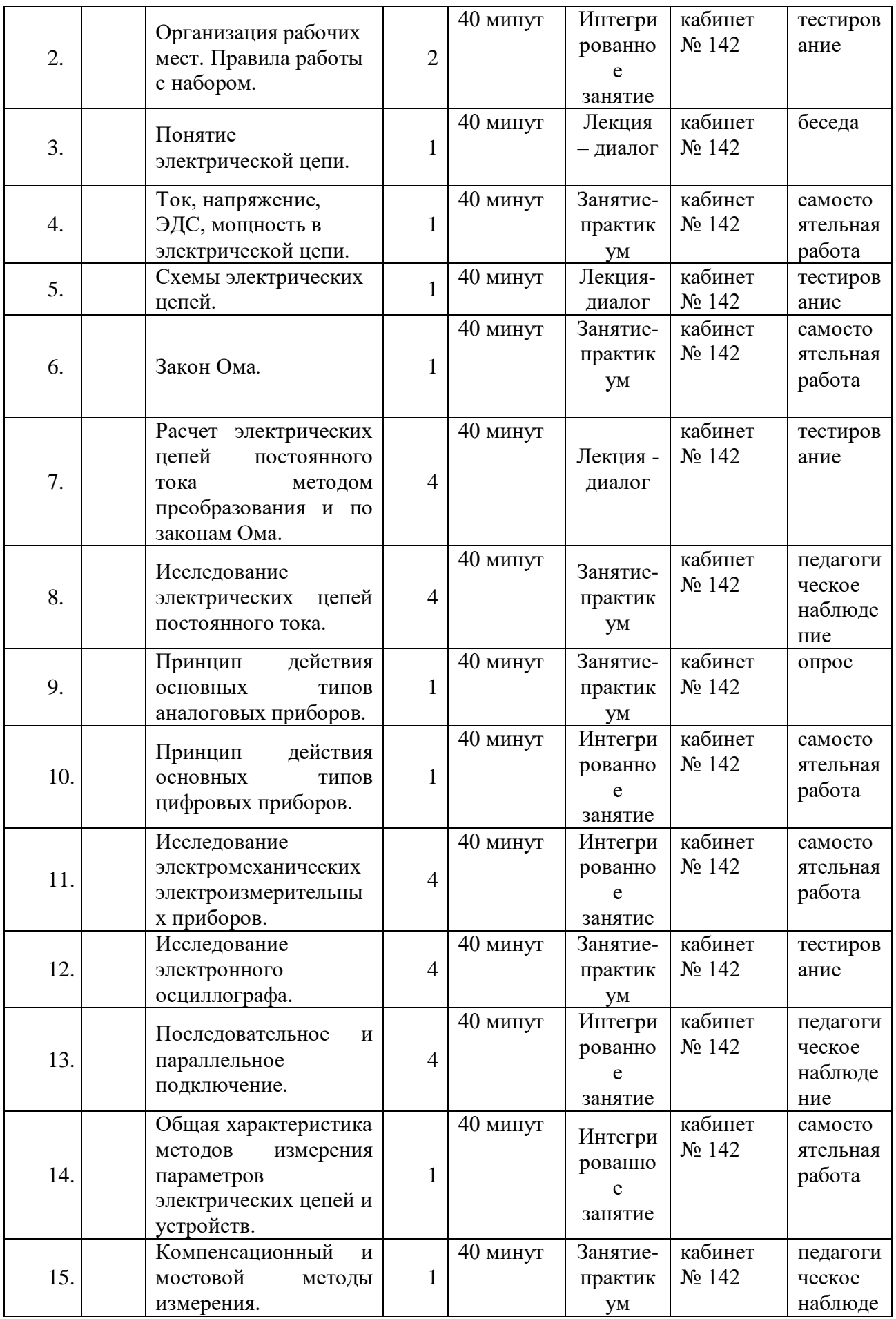

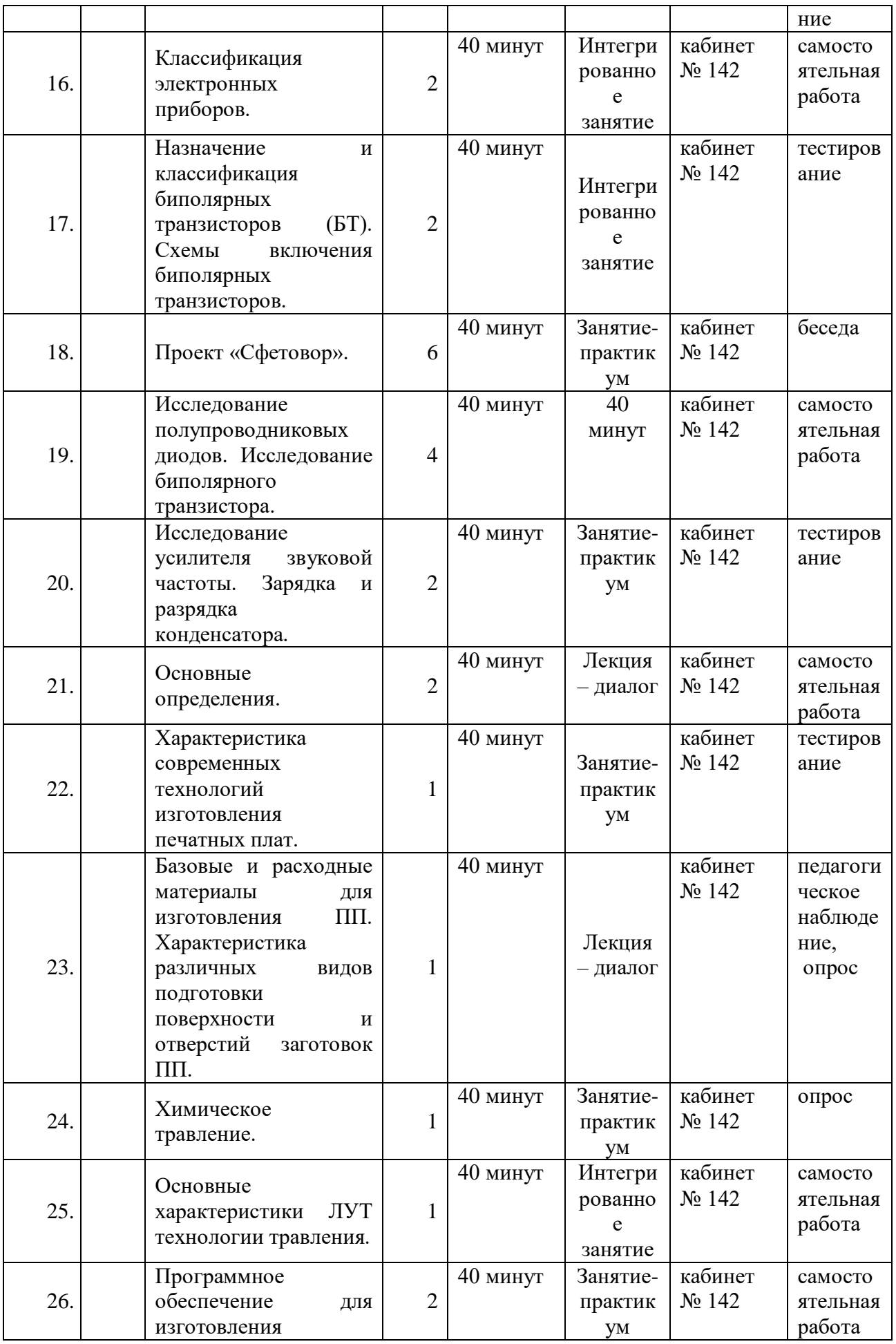

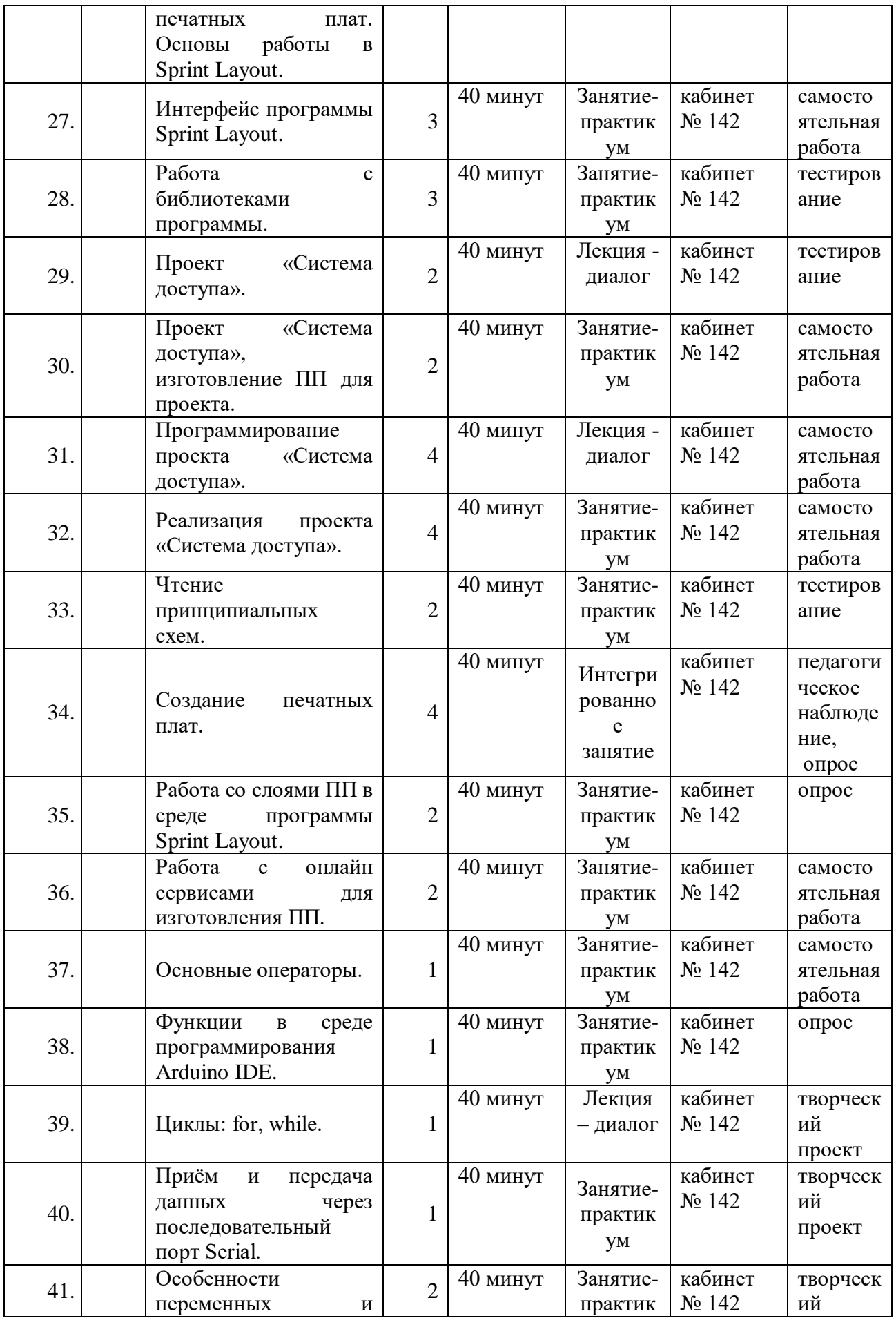

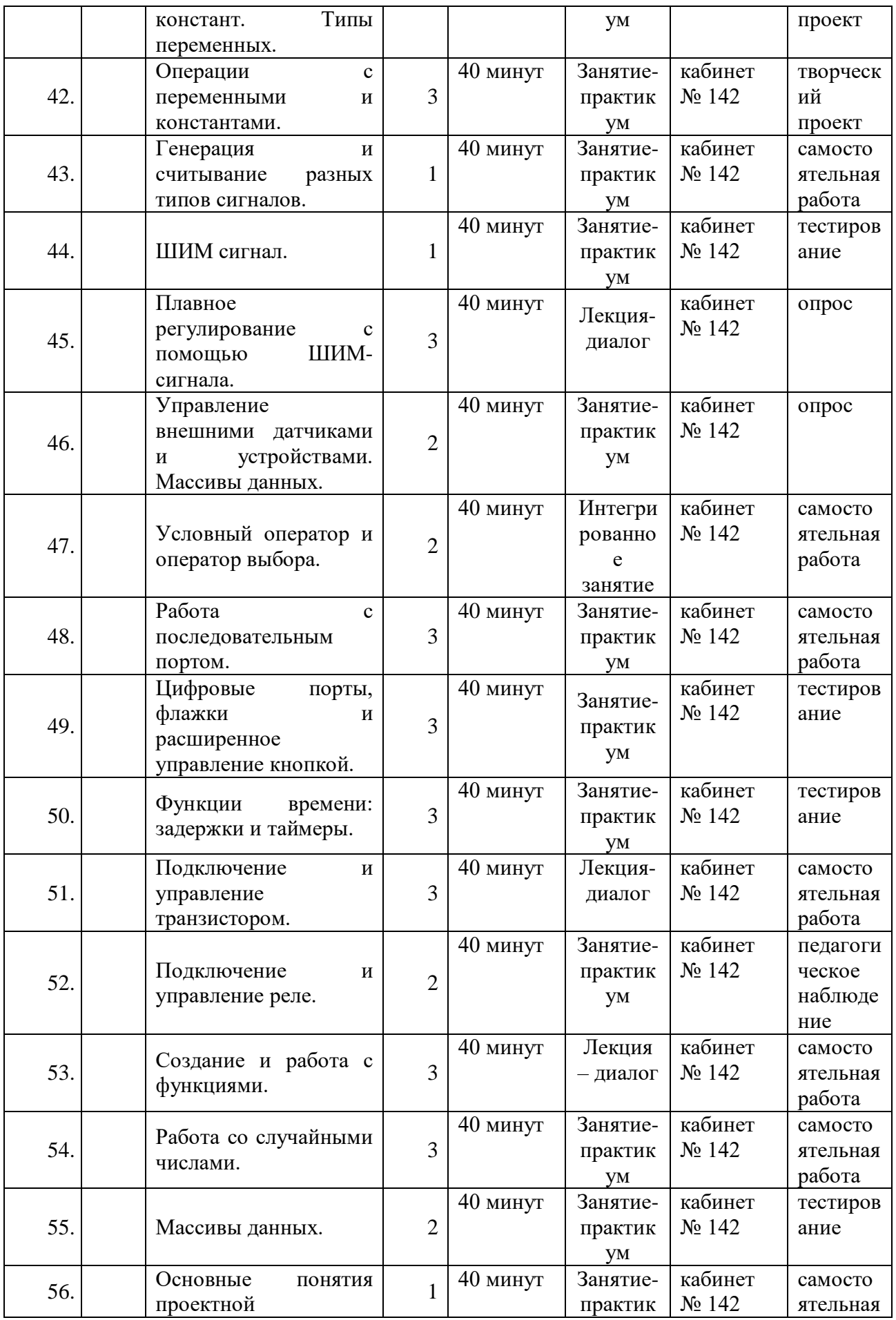

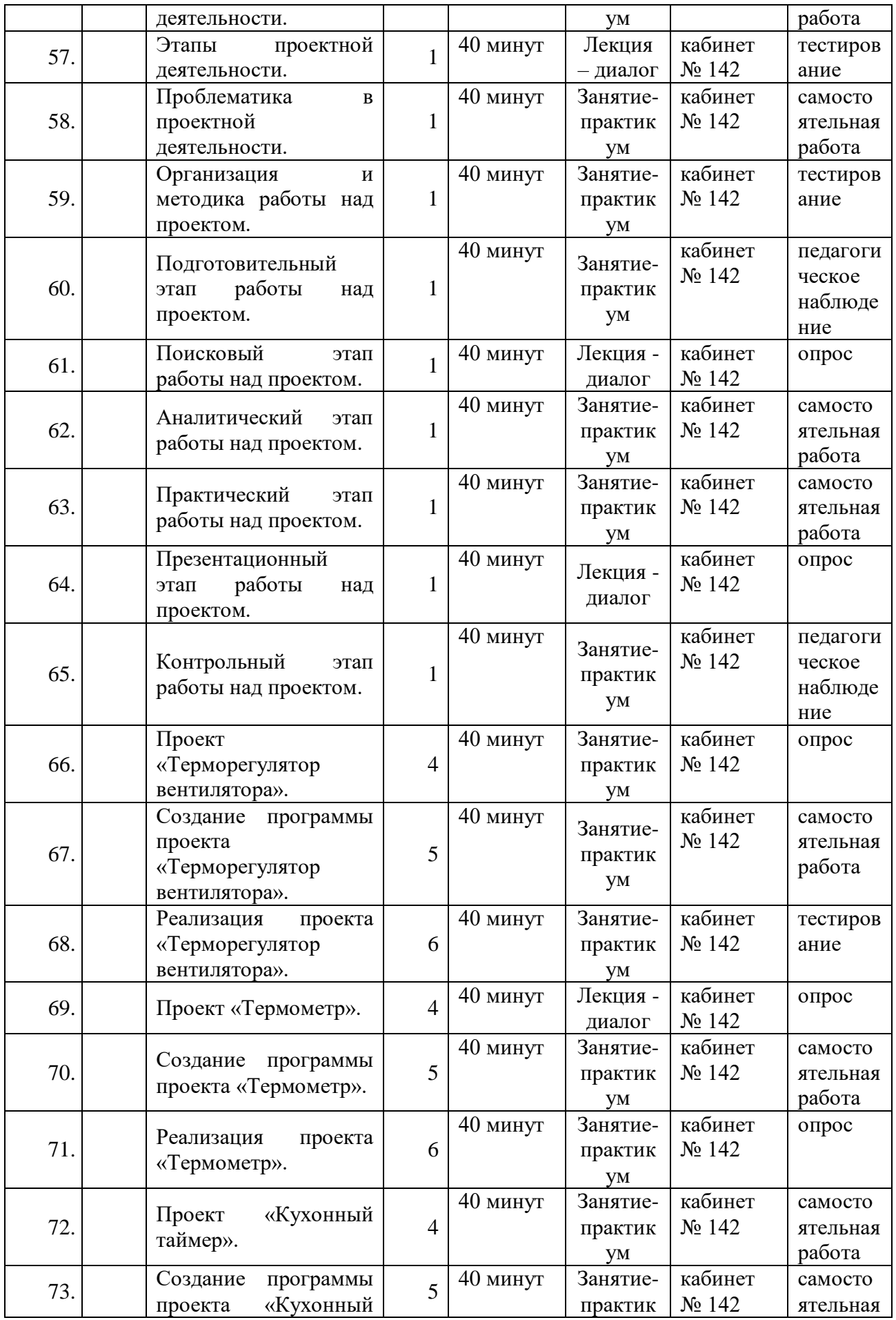

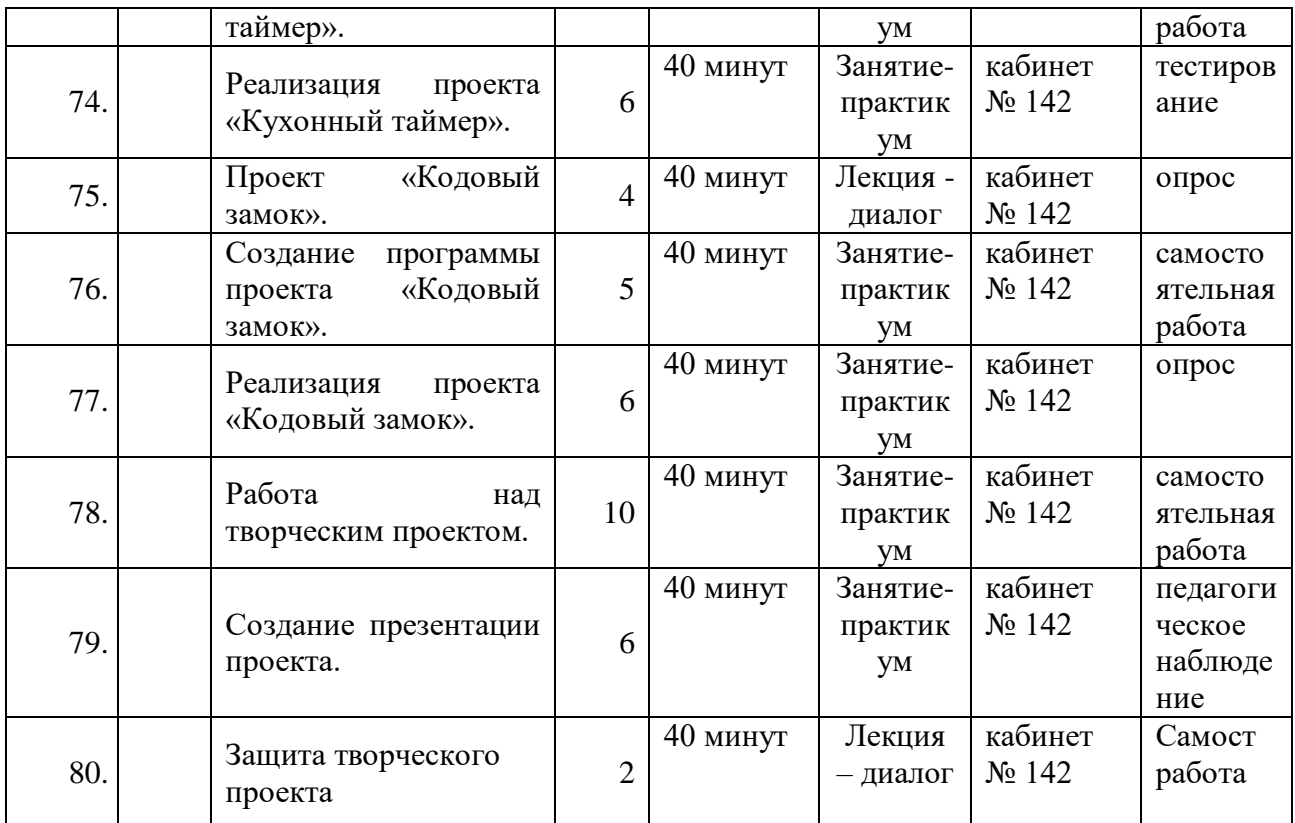

**Даты начала и окончания учебных периодов/этапов** – учебный год начинается с 1 сентября и заканчивается 31 мая.

**Количество учебных недель** – программа предусматривает обучение в течение 36 недель.

**Продолжительность каникул** – в период осенних и весенних каникул занятия проводятся по расписанию; в летний период организуется работа объединения по отдельной программе.

Сроки контрольных процедур обозначены в календарном учебном графике.

## **2.2. Условия реализации программы**

Материально-техническое обеспечение: приведенный перечень оборудования в расчете на 8 учащихся).

Для реализации настоящей программы требуется учебная аудитория (на 8 посадочных мест) со следующим оснащением:

- персональные компьютеры,
- программное обеспечение Lego Mindstorms EV3;
- образовательные конструкторы Lego Mindstorms EV3;

 8 плат ArduinoUNO с набором радиокомпонентов (резисторы, светодиоды, пьезодинамик, реле, датчики, и другие исполняющие элементы);

- выставочные стенды;
- справочная литература;
- рабочие тетради (карточки с заданием), брошюры и др.;

 методическое обеспечение: тесты, ЭОР, интерактивные презентации к занятиям;

- соревновательные поля;
- мультимедийный проектор с экраном;
- аудио устройства;
- локальная сеть и глобальная сеть;
- набор инструментов для проектирования: сантиметровые

линейки, карандаши, циркуль, ластик, ножницы;

- картон белый, цветной;
- цветная бумага;
- клей ПВА и клей универсальный (Момент);
- бечёвка;
- электролобзик;
- проводники;
- набор по электротехнике «Знаток»;
- наждачная бумага;
- припой;
- паяльные аппараты;
- монтажные платы.

## **Кадровое обеспечение**

Процесс реализации программы обеспечивается участием кадрового состава с определенными должностными обязанностями и профессиональной подготовкой, имеющих необходимую квалификацию для решения задач, определенных образовательной программой.

## **2.3. Формы аттестации**

Оценка образовательных результатов учащихся по дополнительной общеобразовательной общеразвивающей программе носит вариативный характер.

Это творческие проекты, личное портфолио. Итоговое тестирование в конце каждой четверти (обобщающие занятия).

В конце учебного года итоговый контроль в виде защиты творческого проекта.

Для оценки эффективности образовательной программы разработан оценочно-результативный блок:

 текущая диагностика педагогом по результатам усвоения теоретического материала и практической работы в течение всего учебного года (изготовление по образцу);

- взаимооценка учащимися работ друг друга;
- командные игры;
- учебное тестирование.

## **2.4. Оценочные материалы**

Оценочные материалы представляют собой пакет диагностических методик, позволяющих определить достижение учащимися планируемых результатов в соответствии с целью и задачами программы.

Проверочные задания выдаются учащимся в электронном виде. Самостоятельные практические работы выполняются учащимися по определенному заданию/макету (эталону) педагога согласно пройденным темам/разделам.

#### **2.5. Методические материалы**

Занятия по программе «Робототехника и электроника» позволяют организовать творческую и исследовательскую работу учащихся, создают условия для применения знаний, умений при решении задач, создавая предпосылки для формирования ключевых компетенций, то есть готовности к эффективной деятельности в различных жизненных ситуациях.

Краткая характеристика основных ключевых компетенций:

информационная компетенция – готовность к работе с информацией;

коммуникативная компетенция - готовность к общению с другими людьми (формируется на основе информационной);

кооперативная компетенция - готовность к сотрудничеству с другими людьми (формируется на основе двух предыдущих);

проблемная компетенция – готовность к решению проблем (формируется на основе трех предыдущих).

Под ключевыми компетентностями понимается способность учащихся самостоятельно действовать в различных ситуациях.

Компетентноcтный подход выдвигает на первое место не информированность учащегося, a способность самостоятельно организовывать свою деятельность.

При реализации данной программы, используются методы обучения с учетом возрастных и психологических особенностей учащихся.

Методы получения новых знаний:

стиль преподнесения материала;

рассказ, объяснение, беседа, организация наблюдения.

Методы выработки учебных умений и накопление опыта учебной деятельности:

– практическая деятельность, упражнения.

Методы организации взаимодействия учащихся и накопление социального опыта:

– метод эмоционального стимулирования (метод основаны на создании ситуации успеха в обучении).

Методы развития познавательного интереса:

– формирование готовности восприятия учебного материала;

– метод создания ситуаций творческого поиска.

Метод развития психических функций, творческих способностей и личностных качеств учащихся:

– творческое задание;

– метод развития психических функций, творческих способностей и личностных качеств учащихся;

– методы контроля и диагностики эффективности учебнопознавательной деятельности социального и психологического развития учащихся;

– педагогическое наблюдение за работой учащихся.

На занятиях применяются образовательные технологии.

Здоровьесберегающие технологии: осуществляются разнообразные виды деятельности, направленные на сохранение и укрепление здоровья учащихся; технологии сохранения и стимулирования здоровья (динамические паузы, гимнастика для глаз, гимнастика для снятия общего мышечного напряжения); технологии обучения здоровому образу жизни (проблемно-игровые технологии). В обязательном порядке проводится инструктаж учащихся по вопросам техники безопасности и профилактика травматизма на занятиях.

Компетентностно - ориентированные технологии: метод проектов, обучение в сотрудничестве, индивидуальный и дифференцированный подход к обучению, технология коллективной творческой деятельности, игровые технологии.

Технология решения изобретательских задач: метод мозгового штурма, метод смыслового видения, метод фокальных объектов, метод «вживания», «Морфологический анализ». Также используются: «Системный лифт», методы инверсии (обращения), «Если бы…», эвристических вопросов (Квинтилиан), гиперболизации, агглютинации.

Экологические технологии (сборка без пайки).

Итогом каждого практического занятия является конкретный продукт деятельности учащихся. Результаты выполнения задания фиксируются педагогом. Оценкой результативности обучения является практическая реализация знаний, полученных в процессе обучения, в виде практических заданий.

Структура учебных занятий и последовательность применяемых методик и педагогических технологий зависит от цели занятия и его типа.

Основными содержательными элементами учебных занятий являются:

- формирование мотивации;
- повторение пройденного материала;
- изучение нового материала;
- обобщение и систематизация знаний материала;
- проведение рефлексии.

В качестве дидактического материала применяются раздаточные материалы, инструкции, задания, упражнения, образцы конструкций.

В рамках обучающей деятельности предусматриваются следующие методы организации занятий:

 объяснительно-иллюстративный (беседа, объяснение, инструктаж, демонстрация, работа с пошаговыми технологическими карточками);

 репродуктивный (воспроизведение учебной информации: создание программ, сбор моделей по образцу);

 метод проблемного изложения (педагог представляет проблему, предлагает ее решение при активном обсуждении и участии учащихся в решении);

 проблемный (педагог представляет проблему – учебную ситуацию, учащиеся занимаются самостоятельным поиском ее решения);

эвристический (метод творческого моделирования деятельности);

 метод проектов – основной метод при реализации данной программы (педагог представляет образовательные ситуации, в ходе работы над которыми учащиеся ставят и решают собственные задачи).

Проектно-ориентированное обучение – это системный учебный метод, вовлекающий учащихся в процесс приобретения знаний и умений с помощью широкой исследовательской деятельности, базирующейся на комплексных, реальных вопросах и тщательно проработанных заданиях. При этом предусматривается как индивидуальная работа учащихся, так и работа в парах, малых исследовательских группах (до 3 учащихся), больших проектных группах (до 5 учащихся).

При планировании и проведении занятий применяется системнодеятельностный метод обучения, используется личностно-ориентированная технология обучения, в центре внимания которой личность ученика, стремящегося к реализации своих возможностей.

Данная программа допускает творческий вариативный подход со стороны педагога в области возможной замены порядка разделов, введения дополнительного материала, разнообразия включаемых методик проведений занятий и выбора учебных ситуаций для проектной деятельности.

Руководствуясь данной программой, педагог имеет возможность увеличить или уменьшить объем и степень технической сложности материала в зависимости от состава группы и конкретных условий работы.

## **2.6. Список литературы**

## **2.6.1. Основная литература:**

1. Блум Джереми. Изучаем Arduino: инструменты и методы технического волшебства – СПб.: БХВ-Петербурr, 2015. -336 с.;

2. В.В. Тарапата, Н.Н. Самылкина. Робототехника в школе. Методика, программы, проекты – М.: Лаборатория знаний, 2017. – 109 с.;

3. Зихла Ф. ЖКИ, светоизлучающие и лазерные диоды: схемы и готовые решения: Пер. с нем. — СПб.: БХВ-Петербург, 2017. — 327 с.;

4. И.Т. Arduino, датчики и сети для связи устройств: Пер. с англ. — 2-е изд. — СПб.: БХВ-Петербург, 2015. — 544 с.;

5. Монк Саймон. Практическая электроника: иллюстрированное руководство для радиолюбителей. – М.: ООО «И.Д. Вильямс», 2016. – 352 с.;

6. Основы образовательной робототехники: уч.-метод. пособие для слушателей курса / Колотова И. О., Мякушко А. А., Сичинская Н. М.,

Смирнова Ю. В. — М.: «Перо», 2014. — 80 с.;

7. Петин В.А., Биняковский А.А. Практическая инцеклапедия Arduino. – М.: МДК Пресс, 2017. – 152 с.;

8. Петли В.А. Проекты с использованием контроллера Arduino.– СПб.: БХВ-Петербург, 2015.—464 с.;

9. Ревич Ю. В. Занимательная электроника. — 3-е изд., перераб. и доп. — СПб.: БХВ-Петербург, 2015. — 576 с.;

10. С.А. Филиппов. Уроки робототехники. Конструкция. Движение. Управление. – М.: Лаборатория знаний, 2017. – 176 с.;

11. Сворень Р.А. Электроника шаг за шагом. – М.: МДК Пресс, 2019.  $-460$  c.;

12. Сворень Р.А. Электроника шаг за шагом: практическая энциклопедия юного радиолюбителя. – М.: Горячая линия-Телеком, 2016. – 540 с.;

13. Халамов В.Н. Робототехника в образовании, Челябинск: Взгляд, 2014 г. – 82 с.;

14. Эйвинд Нидал Даль. Электроника для детей. – М.: «Манн, Иванов и Фербер», 2017. – 288 с.

## **2.6.2. Дополнительная литература:**

1. Баранова В.И. Система работы по развитию творческих способностей учащихся средствами цифрового прототипирования и роботехники Методист. – 2016. – №4. – с. 18-20.

2. Заводчикова О.А, Макарова Е. Н. Образовательная робототехника Обруч. – 2015. – №3. – с. 38-40;

3. Лукьянова Н.В. Развитие технических способностей учащихся посредством образовательной робототехники Информатика в школе. – 2015.  $-$  No<sub>2</sub> – c. 28-32;

4. Новикова К.А. Робототехника в школе: методика и перспективы//Информатика в школе. – 2016. – №6. – с. 52-53.

# **Приложение №1**

# **Воспитательная работа с учащимися по программе «Робототехника и электроника»**

*Таблица 5*

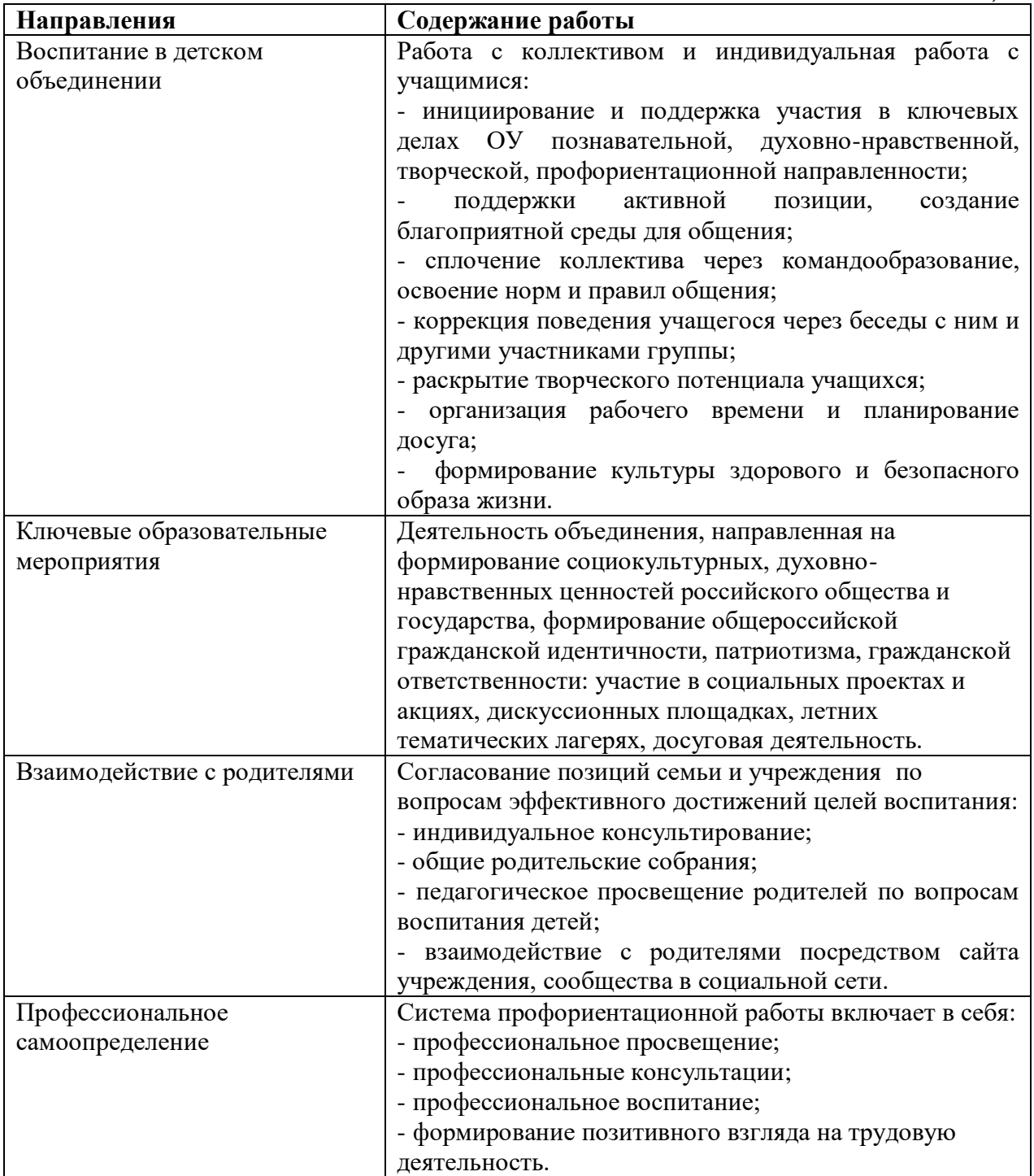

## **Календарный план воспитательной работы 2021-2022 учебный год**

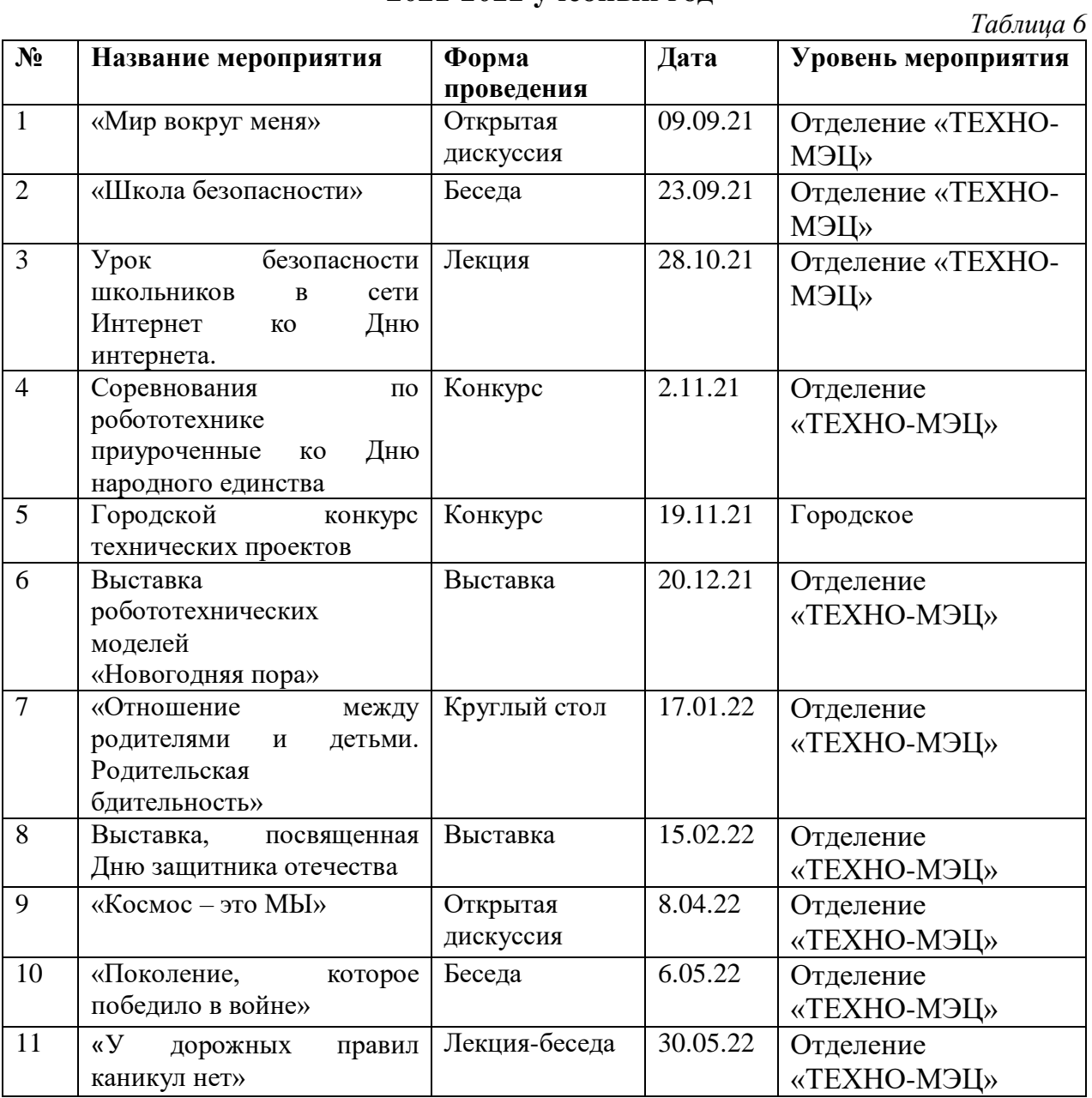

## **Список публикаций**

(из опыта работы, методических, дидактических материалов, размещенных на сайтах и в сетевых сообществах).

## В средствах массовой информации:

1. Методическая разработка на тему: «Применение аппаратной платформы Arduino в робототехнике» Проект «Метеостанция» педагога дополнительного образования Шевцова Н.О. (сайт [www.infourok.ru\)](http://www.infourok.ru/)

2. План-конспект занятия: «Мигание внешними светодиодами. Закон Ома» педагога дополнительного образования Шевцова Н.О. (сайт [www.infourok.ru\)](http://www.infourok.ru/)

3. План-конспект занятия: «Программирование Циклы FOR и While. Оператор IF. Бинарные операции» педагога дополнительного образования Шевцова Н.О. (сайт [www.infourok.ru\)](http://www.infourok.ru/)

4. План-конспект занятия: «Серводвигатель. Движение серво за счет переменного резистора» педагога дополнительного образования Шевцова Н.О. (сайт [www.infourok.ru\)](http://www.infourok.ru/)

5. План-конспект занятия: «Управление яркостью светодиода с помощью ШИМ» педагога дополнительного образования Шевцова Н.О. (сайт [www.infourok.ru\)](http://www.infourok.ru/)

На сайтах и в сетевых сообществах:

1. План-конспект занятия: «Аналоговые входы выходы. Подключение датчика линии» педагога дополнительного образования Шевцова Н.О. (сайт [www.znanio.ru\)](http://www.znanio.ru/)

2. План-конспект занятия: «Подключение двигателей. Использование драйвера двигателя L298N. Езда на машинке вперед, назад и повороты» педагога дополнительного образования Шевцова Н.О. (сайт [www.znanio.ru\)](http://www.znanio.ru/)

3. План-конспект занятия: «ПИД регуляция» педагога дополнительного образования Шевцова Н.О. (сайт [www.znanio.ru\)](http://www.znanio.ru/)

4. План-конспект занятия: «Написание собственных функций и библиотек» педагога дополнительного образования Шевцова Н.О. (сайт [www.znanio.ru\)](http://www.znanio.ru/)